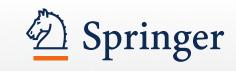

SpringerLink & Springer for R&D

Training Guide for the new Springer platform

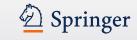

# URL

# http://link.springer.com http://rd.springer.com

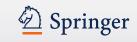

# Content

- Homepage
- <u>Search Results</u>
- Product Pages
- Journal Homepage
- Journal Article
- <u>Book</u>
- <u>Reference Work</u>
- Book Series
- <u>Administrator features</u>
- Personalization
- <u>Mobile</u>
- <u>Footer</u>

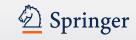

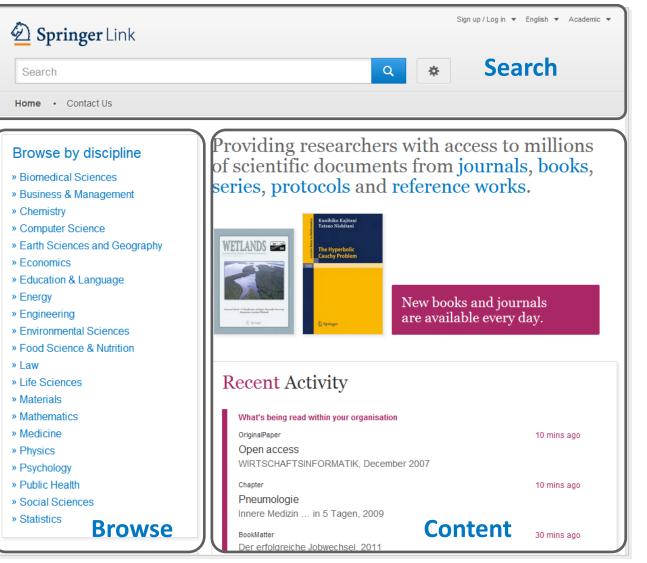

#### Homepage

Divided into 3 parts:

- Search functionality
- Browse functionality
- Content offered according to your profile

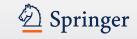

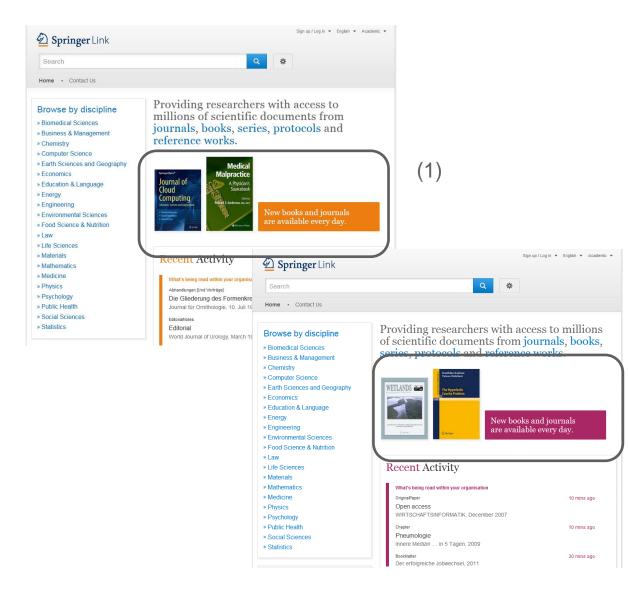

#### **Content Area**

Within the content area there is a **color scheme** to signalize if a user is recognized or not:

1. The **color orange** stands for an **anonymous user**.

2. The **color pink** stands for a **recognized user**.

(2)

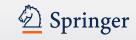

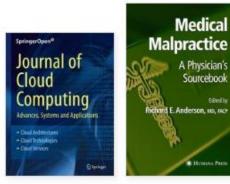

New books and journals are available every day.

| <b>Recent</b> Activity |  |
|------------------------|--|
|------------------------|--|

#### What's being read within your organisation Abhandlungen [Und Vorträge] 1 min ago Die Gliederung des FormenkreisesPoicephalus senegalus Journal für Ornithologie, 10. Juli 1926 EditorialNotes 1 min ago Editorial World Journal of Urology, March 1988 Report 1 min ago Bleach Test and Fuller's Earth Committee report for 1921 The Chemist's Section of the Cotton Oil Press, June 1921

Edited by

#### **Anonymous User**

If you enter the site as an anonymous user also the "Activity " box is colored in orange.

In that area you get the most recent overall downloads listed.

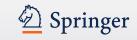

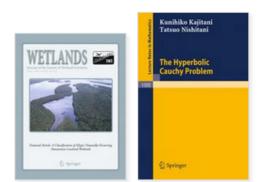

New books and journals are available every day.

# Recent Activity

| OriginalPaper                        | 10 mins ago |
|--------------------------------------|-------------|
| Open access                          |             |
| WIRTSCHAFTSINFORMATIK, December 2007 |             |
| Chapter                              | 10 mins ago |
| Pneumologie                          |             |
| Innere Medizin in 5 Tagen, 2009      |             |
| BookMatter                           | 30 mins ago |
| Der erfolgreiche Jobwechsel, 2011    |             |

#### **Organisation User**

If you enter the site as organisation user the "Activity " box is colored in pink.

In that area you get the most recent downloads within your organisation listed.

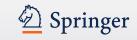

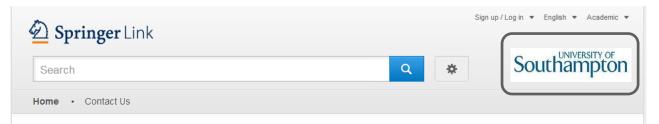

#### Browse by discipline

- » Biomedical Sciences
- » Business & Management
- » Chemistry
- » Computer Science
- » Earth Sciences and Geography
- » Economics
- » Education & Language
- » Energy
- » Engineering
- » Environmental Sciences
- » Food Science & Nutrition
- » Law
- » Life Sciences
- » Materials
- » Mathematics
- » Medicine
- » Physics
- » Psychology
- » Public Health
- » Social Sciences
- » Statistics

Providing researchers with access to millions of scientific documents from journals, books, series, protocols and reference works.

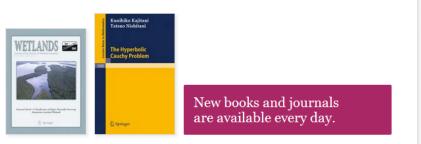

#### Recent Activity

| What's being read within your organisation    |             |
|-----------------------------------------------|-------------|
| OriginalPaper<br>Open access                  | 10 mins ago |
| WIRTSCHAFTSINFORMATIK, December 2007          |             |
| Chapter<br>Pneumologie                        | 10 mins ago |
| Innere Medizin in 5 Tagen, 2009<br>BookMatter | 30 mins ago |
| Der erfolgreiche Jobwechsel, 2011             |             |

#### **Organisation Logo**

For organisation users there is the possibility to integrate a organisation logo within the header.

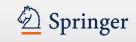

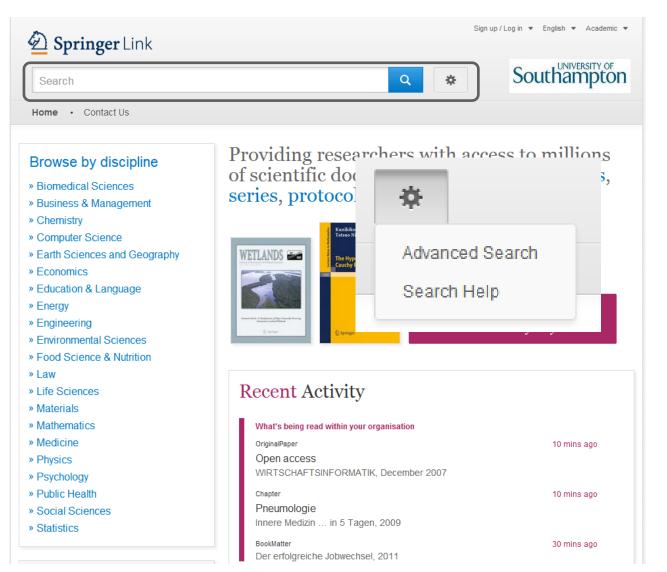

#### Search

Most users access our content through the **search** functionality.

Therefore the search is the biggest and most prominent element on the page.

Advanced search and help functionality can be accessed by clicking the 'settings wheel'

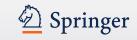

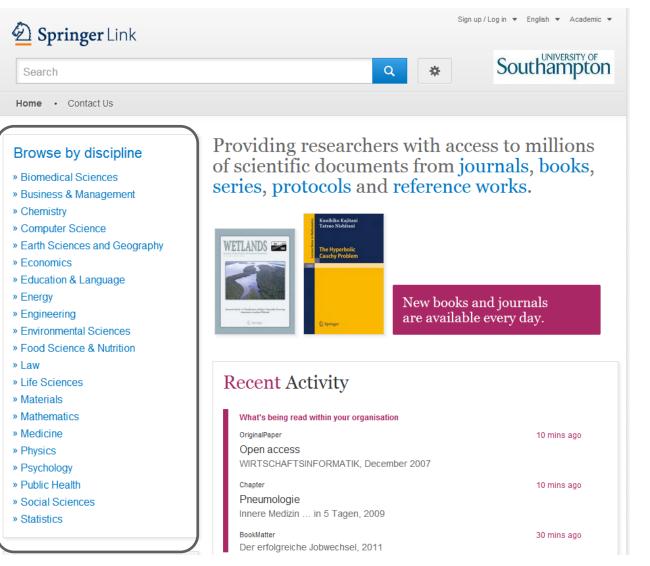

#### **Browse**

You can also access our content through browsing. If you click on the topic of your choice you will end up on the search results page, showing all entries for this **scientific discipline.** 

Sub disciplines can be chosen on the search results page as filter.

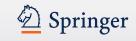

- » Physics
- » Psychology
- » Public Health
- » Social Sciences
- » Statistics

| Browse 5,769,405 resources |           |
|----------------------------|-----------|
| Articles                   | 4,316,203 |
| Chapters                   | 1,158,467 |
| Reference Work Entries     | 266,078   |
| Protocols                  | 28,657    |
|                            |           |

#### Browse by type of content (1)

Below the sector of industry navigation you find a list of **smallest content types**:

- (Journal ) Articles
- (Book) Chapters
- References Work
   Entries
- Protocols

If you click into "Articles" you will end up on a search result list of all articles. You will find more filter options there.

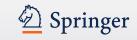

Providing researchers with access to millions of scientific documents from journals, books, series, protocols and reference works.

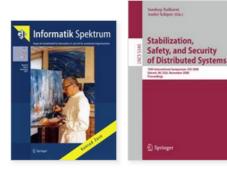

New books and journals are available every day.

#### Browse by type of content (2)

On top of the content area you find an introduction text with bigger content units listed.

- Journals
- Books
- Series
- Protocols
- Reference works

If you click into "Journals" you will end up on a **search result list** of all journals. You will find more **filter options** there.

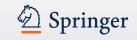

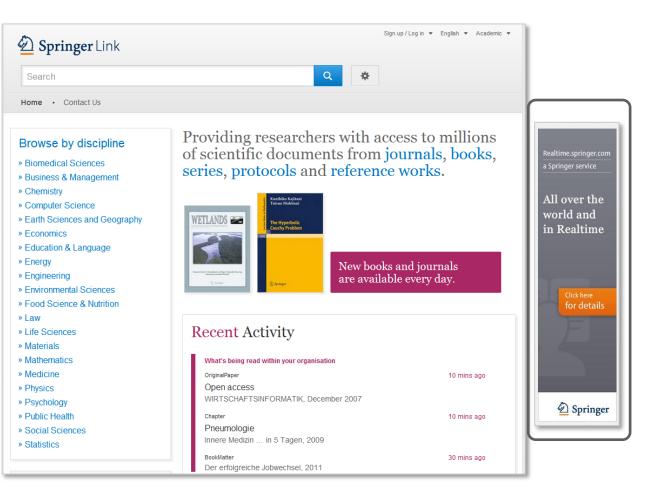

#### **Banner Ads**

 Banner advertisements in skyscraper format 160 x 600 px can be displayed right outside the content area.

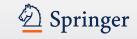

# **Search Results**

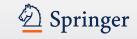

| 🙆 Springer                      | Link         | Sign up / Log in ▼ English ▼ Academic ▼                                                                                                    |
|---------------------------------|--------------|----------------------------------------------------------------------------------------------------|
| methods of tappir               | ng solar e   | energy Search Q                                                                                                    |
| Home • Contact U                | ls           |                                                                                                    |
|                                 |              | <u> </u>                                                                                                    |
| Include preview-or content      | <u>nly</u> 🔽 | 2,237 Result(s) for 'methods of tapping solar energy'                                                                                                    |
| efine Your Search               |              | Sort By Relevance                                                                                                    |
| Content Type                    |              | Article                                                                                                    |
| Article                         | 1,259        | Electrochemical ways of tapping solar energy: an appraisal                                                                                                    |
| Chapter                         | 925          | In recent years, solar cell technology has advanced significantly and is nearing commercial viability. Practical                                                                                                    |
| Reference Work Entry            | 50           | solar cells that are capable of converting the solar radiation directly into electricity are now                                                                                                    |
| Protocol                        | 3            | A K Shukla, R Manoharan, K V Ramesh in <i>Bulletin of Materials Science (1983)</i><br>» Download PDF (1624 KB)                                                                                                    |
| Discipline                      | see all      |                                                                                                    |
| Life Sciences                   | 414          | Article<br>The potential for increasing rubber production by matching tapping                                                                                                    |
| Engineering                     | 409          | intensity to leaf area index                                                                                                    |
| Chemistry                       | 363          |                                                                                                    |
| Environmental Sciences          | 332          | Understanding resource capture can help design appropriate species combinations, planting designs and<br>management. Leaf area index (LAI) and its longevity are the most important factors defining dry matter prod |
| Earth Sciences and<br>Geography | 268          | Ciro Abbud Righi, Marcos Silveira Bernardes in <i>Agroforestry Systems</i> (2008)<br>» Download PDF (347 KB) » View Article                                                                                          |
| Subdiscipline                   | see all      |                                                                                                    |
| Ecology                         | 230          | Reference Work Entry                                                                                                    |
| Plant Sciences                  | 163          | Demise of the Dogmatic Universe                                                                                                    |
| Engineering, general            | 121          | Professor Ari Ben-Menahem in Historical Encyclopedia of Natural and Mathematical Sciences (2009)                                                                                                    |
| Materials, general              | 119          | » Download PDF (29870 KB)                                                                                                    |
| Energy Technology               | 108          | Article                                                                                                    |
| Published In                    | see all      | Subject index                                                                                                    |

#### **Search Results**

To the right you get your search results listed.

By default you get **all results** displayed, i.e. content you have licensed and **preview-only** content.

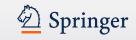

| content                          |         | Sort By Relevance 💌                                                         | Date Published                               | 4             | Page | 1     | of 106 | Þ |
|----------------------------------|---------|-----------------------------------------------------------------------------|----------------------------------------------|---------------|------|-------|--------|---|
| fine Your Search<br>Content Type |         | Your search also matched 13                                                 | preview-only results, e.g.                   |               |      |       |        |   |
| Article                          | 1,146   | Energy distribution and bi                                                  | ological productivity in Korean pin          | e plantatio   | n    |       |        |   |
| Chapter                          | 906     | » Include preview-only content                                              |                                              |               |      |       |        |   |
| Reference Work Entry             | 47      | Article                                                                     |                                              |               |      |       |        |   |
| Protocol                         | 3       |                                                                             | f tapping solar energy: ai                   | annrai        | sal  |       |        |   |
| Discipline                       | see all |                                                                             | has advanced significantly and is nearin     |               |      | Pract | ical   |   |
| Life Sciences                    | 411     | solar cells that are capable of convert                                     | ing the solar radiation directly into electr | icity are now |      |       |        |   |
| Engineering                      | 408     | A K Shukla, R Manoharan, K V Ramesh in Bulletin of Materials Science (1983) |                                              |               |      |       |        |   |
| Chemistry                        | 360     | » Download PDF (1624 KB)                                                    |                                              |               |      |       |        |   |

#### **Only see licensed content**

If you like to see only content you are entitled to, you have to **uncheck the yellow box above the search result filter options to the right.** 

Then only search results you have full-text access to will be listed.

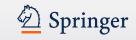

| Sort By       Relevance <ul> <li>Date Published</li> <li>Page 2 of 112</li> <li>Article</li> </ul> A Fast Model for the Reconstruction of Spectral Solar Irradiance in the Near- and Mid-Ultraviolet         We present a model for the reconstruction of spectral solar irradiance between 200 and 400 nm. This model is an extension of the total solar irradiance (TSI) model of Crouch et al. (Astrophys. J. C. Bolduc, P. Charbonneau, V. Dumoulin, M. S. Bourqui, A. D. Crouch in Solar Physics (2012)       (1)         » Look Inside       » Get Access |
|----------------------------------------------------------------------------------------------------|
| A Fast Model for the Reconstruction of Spectral Solar Irradiance<br>in the Near- and Mid-Ultraviolet<br>We present a model for the reconstruction of spectral solar irradiance between 200 and 400 nm. This model is<br>an extension of the total solar irradiance (TSI) model of Crouch et al. (Astrophys. J.<br>C. Bolduc, P. Charbonneau, V. Dumoulin, M. S. Bourqui, A. D. Crouch in <i>Solar Physics (2012)</i> (1)                                                                                                    |
| in the Near- and Mid-Ultraviolet         We present a model for the reconstruction of spectral solar irradiance between 200 and 400 nm. This model is an extension of the total solar irradiance (TSI) model of Crouch et al. (Astrophys. J. C. Bolduc, P. Charbonneau, V. Dumoulin, M. S. Bourqui, A. D. Crouch in Solar Physics (2012)         (1)                                                                                                    |
| We present a model for the reconstruction of spectral solar irradiance between 200 and 400 nm. This model is<br>an extension of the total solar irradiance (TSI) model of Crouch et al. (Astrophys. J.<br>C. Bolduc, P. Charbonneau, V. Dumoulin, M. S. Bourqui, A. D. Crouch in <i>Solar Physics (2012)</i> (1)                                                                                                    |
| an extension of the total solar irradiance (TSI) model of Crouch et al. (Astrophys. J.<br>C. Bolduc, P. Charbonneau, V. Dumoulin, M. S. Bourqui, A. D. Crouch in <i>Solar Physics (2012)</i> (1)                                                                                                    |
| C. Bolduc, P. Charbonneau, V. Dumoulin, M. S. Bourqui, A. D. Crouch in <i>Solar Physics (2012)</i> (1)                                                                                                    |
|                                                                                                    |
|                                                                                                    |
| Article                                                                                                    |
| Emerging technologies to never next generation mobile                                                                                                    |
| Emerging technologies to power next generation mobile                                                                                                    |
| electronic devices using solar energy                                                                                                    |
| Mobile electronic devices such as MP3, mobile phones, and wearable or implanted medical devices have<br>already or will soon become a necessity in peoples' lives. However, the further development of these devices                                                                                                    |
| Dewei Jia, Yubo Duan, Jing Liu in Frontiers of Energy and Power Engineering in China (2009)                                                                                                    |
|                                                                                                    |

#### **Preview-only content**

Preview-only results are displayed with the color **yellow** in the background (1).

If you only want to see only results you have access to, uncheck the yellow box above the search filters (2).

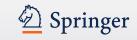

| Deringer                            | Link    | Sign up / Log in 👻 English 👻 Academic edition 👻                                                                                                    |
|-------------------------------------|---------|----------------------------------------------------------------------------------------------------|
| genome medicine                     |         | Springer Affiliates                                                                                                    |
| Home • Contact Us                   |         |                                                                                                    |
| Include <u>Preview-O</u><br>content | only 🔽  | 84,192 Result(s) for 'genome medicine'                                                                                                    |
| Refine Your Search                  |         | Sort By Relevance                                                                                                    |
| Content Type                        |         | Journal Open Access                                                                                                    |
| Article                             | 53,465  | Genome Medicine                                                                                                    |
| Chapter                             | 25,054  | Volume 1 / 2009 - Volume 5 / 2013                                                                                                    |
| Protocol                            | 3,863   | No. 10                                                                                                    |
| Reference Work Entry                | 1,797   | (1889)                                                                                                    |
| Book                                | 11      | Article                                                                                                    |
| Journal                             | 2       | Genome Medicine: the future of medicine                                                                                                    |
| Discipline                          | see all | In the past decade, scientific discovery in medicine has progressed at an increasingly rapid rate,                                                                                                    |
| Medicine                            | 47,627  | progression. Our growing understanding of the human genome and proteome promises to revolutionize the<br>practic                                                                                                   |
| Biomedical Sciences                 | 45,081  | Melissa L Norton in Genome Medicine (2009)                                                                                                    |
| Life Sciences                       | 34,103  | » Download PDF (41 KB) » View Article                                                                                                    |
| Chemistry                           | 5,503   |                                                                                                    |
| Computer Science                    | 3,228   | Article<br>Musings on gamema modicines gamema wide association studies                                                                                                    |
| Subdiscipline                       | see all | Musings on genome medicine: genome wide association studies                                                                                                    |
| Internal                            | 23,561  | We are grateful to the editors of Genome Medicine, who have rather incautiously invited us to write a<br>monthly commentary on the exciting events that have occurred in this burgeoning field. We have decided to |
| Human Genetics                      | 15,536  | monthly commencary on the exciting events that have occurred in this burgeoning lield. We have decided to<br>W                                                                                                    |
| Biochemistry & Biophysics           | 12,301  | David G Nathan, Stuart H Orkin in Genome Medicine (2009)                                                                                                    |
| Oncology                            | 12,102  | » Download PDF (52 KB) » View Article                                                                                                    |

#### **Open Access Content**

Open Access content is indicated with an orange icon to the right of a search result item.

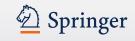

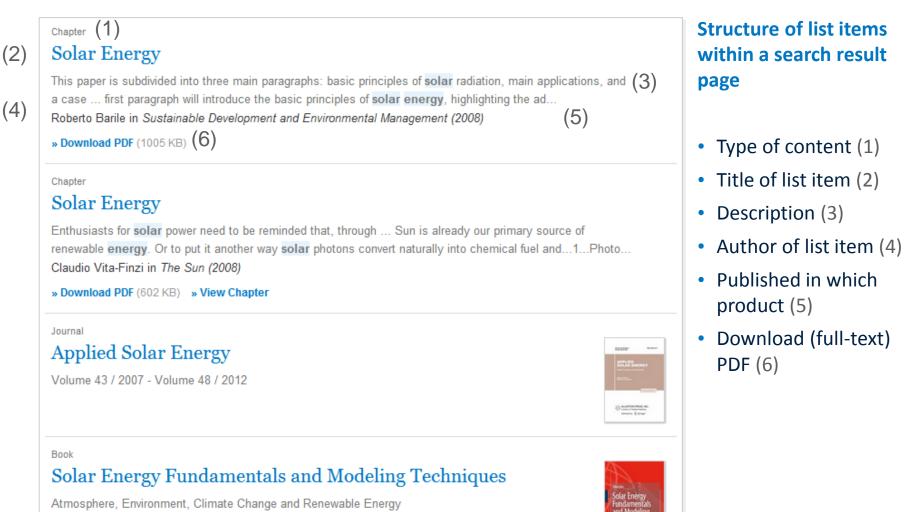

Zekai Şen (2008)

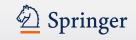

#### <sub>Chapter</sub>(1) Solar Energy

This paper is subdivided into three main paragraphs: basic principles of **solar** radiation, main applications, and a case ... first paragraph will introduce the basic principles of **solar energy**, highlighting the ad... Roberto Barile in *Sustainable Development and Environmental Management (2008)* 

» Download PDF (1005 KB)

#### Chapter

#### Solar Energy

Enthusiasts for solar power need to be reminded that, through ... Sun is already our primary source of renewable energy. Or to put it another way solar photons convert naturally into chemical fuel and...1...Photo... Claudio Vita-Finzi in *The Sun (2008)* 

» Download PDF (602 KB) » View Chapter

#### Journal

#### Applied Solar Energy

Volume 43 / 2007 - Volume 48 / 2012

#### Book

#### Solar Energy Fundamentals and Modeling Techniques

Atmosphere, Environment, Climate Change and Renewable Energy Zekai Şen (2008)

#### **Type of content**

The following types of content may be listed in a search result (1):

#### **Bigger Units**

- Series (of books)
- Book (of chapters or protocols)
- Journal (of articles)
- Reference Work
   (of reference work entries)

#### **Smallest Units**

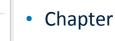

- Protocol
- Article
- Reference Work Entry

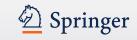

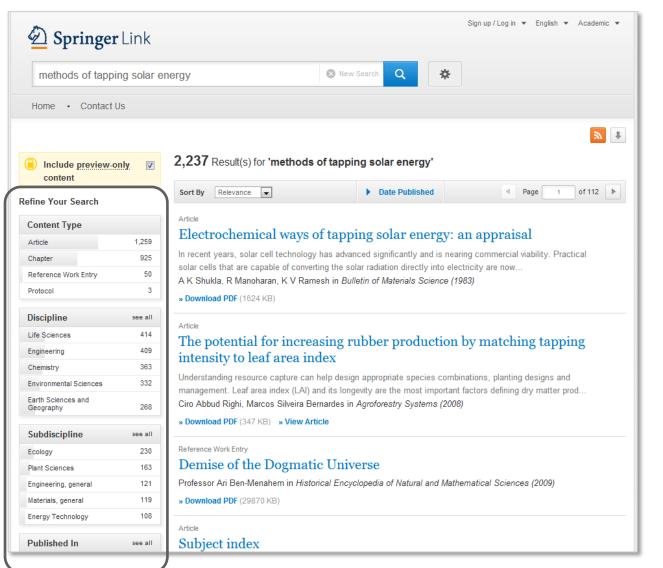

#### **Filter Options**

To the left you will find **predefined filter options** that help you to optimize your search result.

The following filter options are available:

- Content type
- Discipline
- Subdiscipline
- Published in
- Language

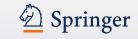

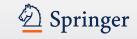

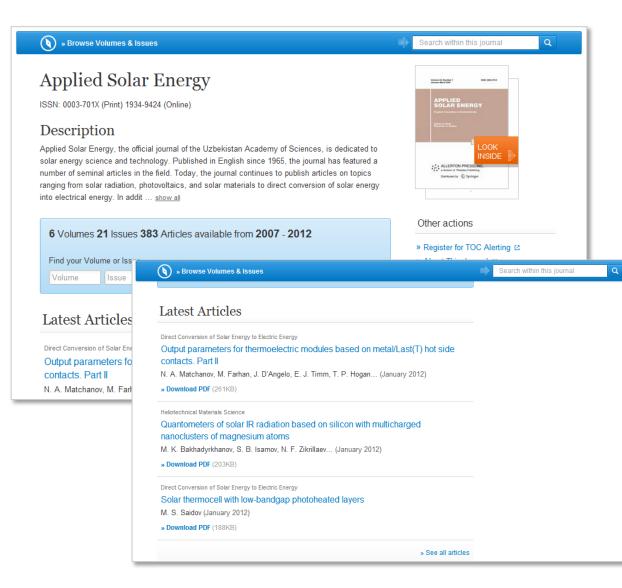

#### **Blue bar**

On top of every product page there is a blue bar which will **always be visible** even if you scroll down.

The functionality offered in this bar differs from page type to page type.

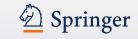

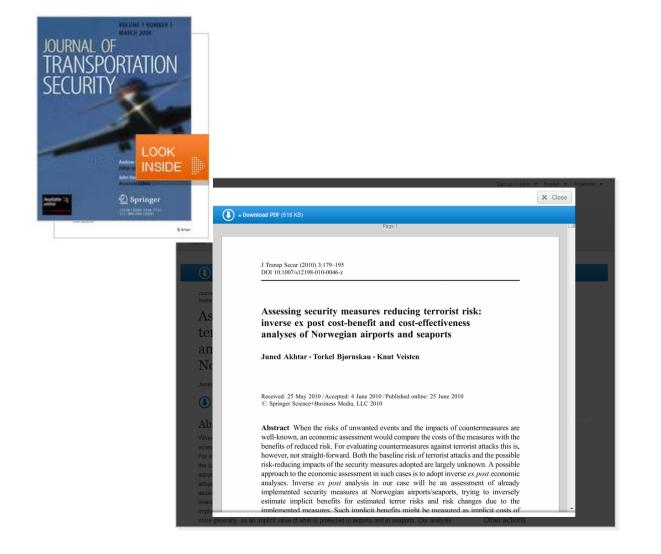

#### **Look Inside**

On every product page there is the option to browse the product with the so-called Look Inside function.

**Recognized users** can browse through the complete document.

Anonymous users will see the first 2 pages of the document.

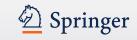

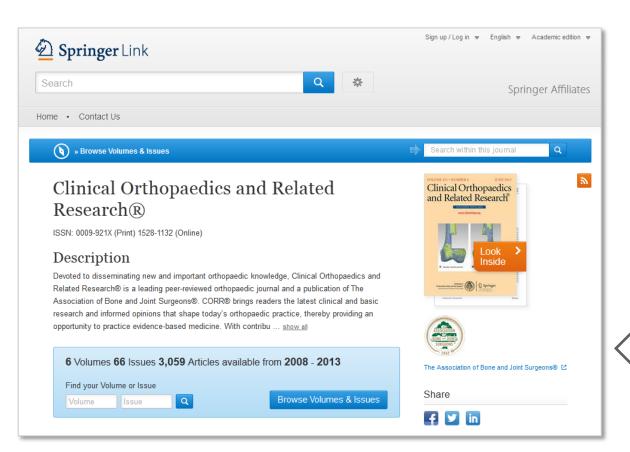

#### **Society Information**

Society and co-publisher information is visible on product pages right below the cover.

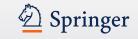

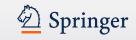

(5)

#### ) » Browse Volumes & Issues

#### Applied Solar Energy (3) ISSN: 0003-701X (Print) 1934-9424 (Online) (4)

#### Description

Applied Solar Energy, the official journal of the Uzbekistan Academy of Sciences, is dedicated to solar energy science and technology. Published in English since 1965, the journal has featured a number of seminal articles in the field. Today, the journal continues to publish articles on topics ranging from solar radiation, photovoltaics, and solar materials to direct conversion of solar energy into electrical energy. In addit ... show all

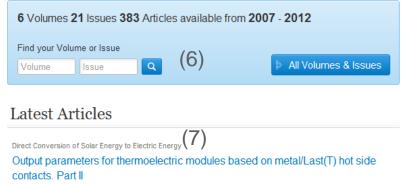

N. A. Matchanov, M. Farhan, J. D'Angelo, E. J. Timm, T. P. Hogan... (January 2012)

# Anterest Anterest Ant

Q

Search within this journal

#### Other actions

(2)

- » Register for TOC Alerting ☑ » About This January III
- » About This Journal ☑

### **Functionality Overview**

- Browse Volumes & Issues (1)
- Search within this journal (2)
- Journal Title (3)
- Journal ISSN (4)
- Journal description (5)
- Volumes & Issues
   Navigation (6)
- List of latest articles (7)
- Journal Cover (8)
- Look Inside (9)

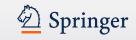

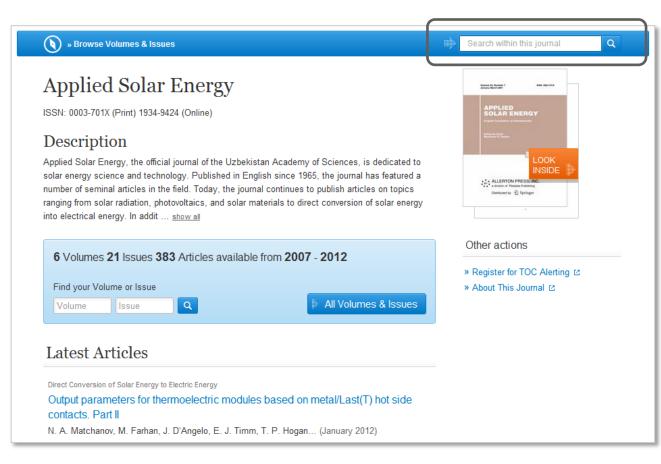

# Search within this journal content

To find relevant journal articles you may enter a search term to start a search within the content of a journal.

The results will be displayed in a search result list. You leave the environment of the journal product page.

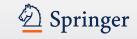

|                              |     | <u>N</u>                                                                                                    | Ť |
|------------------------------|-----|----------------------------------------------------------------------------------------------------|---|
| Include preview-only content |     | 106 Result(s) for 'cell'                                                                                                    |   |
| Refine Your Search           |     | You are now only searching within the Journal Applied Solar Energy                                                                                                    |   |
| Content Type                 |     | STOP searching within this Journal 😵                                                                                                    |   |
| Article                      | 106 | O terretoria in<br>marce it marc                                                                                                    |   |
| Discipline                   |     |                                                                                                    | _ |
| Engineering                  | 84  | Sort By Relevance                                                                                                    | ► |
| Subdiscipline                |     | Article                                                                                                    |   |
| Energy Technology            | 84  | Impurity thermovoltaic effect in the grain boundaries of a polycrystalline silicon solar cell                                                                                                    |   |
| Published In                 |     | The experimental data on the implementation of the impurity thermovoltaic effect arising at polycrystalline                                                                                       |   |
| Applied Solar Energy         | 106 | silicon grain boundaries are presented. The temperature curve of the dark short-circuit current in a pol<br>M. S. Saidov, B. M. Abdurakhmanov, L. O. Olimov in <i>Applied Solar Energy</i> (2007) |   |
| Language                     |     | » Download PDF (171 KB)                                                                                                    |   |
| English                      | 106 |                                                                                                    |   |
|                              |     | Article                                                                                                    |   |

# Search result page of a keyword search within a journal

On top of the search result list you get the search term listed and the journal name.

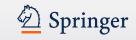

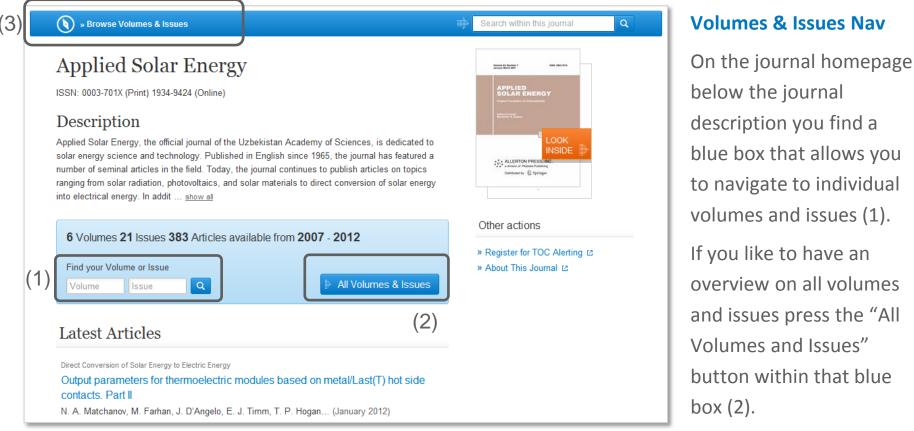

You can also use the link "Browse Volumes & Issues" within the blue bar on top of the page (3).

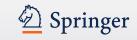

|      | Journal of Cancer Education                        |     | Norm 2019 800mm 12, 84            |
|------|----------------------------------------------------|-----|-----------------------------------|
|      | All Volumes & Issues                               |     | CANCER                            |
|      | Volume 22 / 2007 - Volume 26 / 2011                |     | EDUCATION -                       |
|      | Volume 22 / 2007 - Volume 26 / 2011                |     | World Through Effective Education |
| uhı. | Online First Articles                              |     |                                   |
|      | Articles awaiting print publication                | (1) |                                   |
| ų.   | Volume 26 - 3 Issues (March 2011 - September 2011) |     |                                   |
|      | Issue 3 – September 2011 (pp. 399-594)             |     | t nur                             |
|      | Issue 2 – June 2011 (pp. 205-398)                  | (3) |                                   |
|      | Issue 1 – March 2011 (pp. 1-203)                   |     |                                   |
| ŀ    | Volume 25 - 4 Issues (March 2010 - December 2010)  |     |                                   |
| ŀ    | Volume 24 - 4 Issues (March 2009 - December 2009)  | (2) |                                   |
| ŀ    | Volume 23 - 4 Issues (March 2008 - December 2008)  | \ / |                                   |
| ŀ    | Volume 22 - 4 Issues (March 2007 - December 2007)  |     |                                   |

#### **All Volumes and Issues**

You get links to the **most recent content**, including Online First articles, displayed on top of the page (1).

The content of **older volumes** is hidden behind the grey volume bars (2).

If you click into the volume bar the **content of this** volume is listed (3).

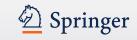

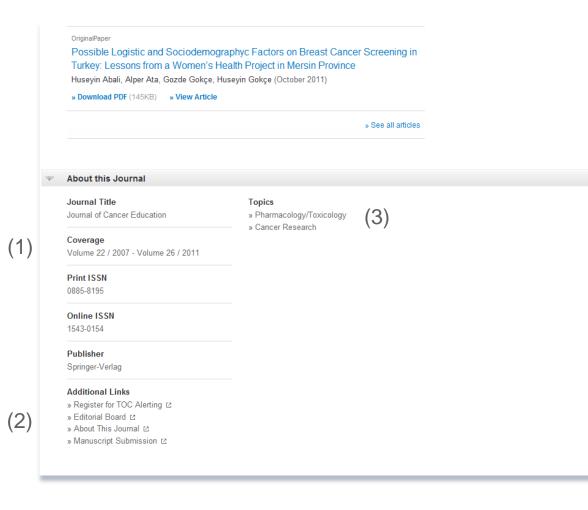

#### **About this Journal**

On the bottom of the journal homepage you find some detail information to the journal:

To the left you get the **bibliographic information** offered (1).

Below there are some "Additional Links" to information and services offered on springer.com (2):

- Toc Alert Registration
- Manuscript Submission
- Editorial Board info
- More info on the journal

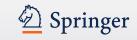

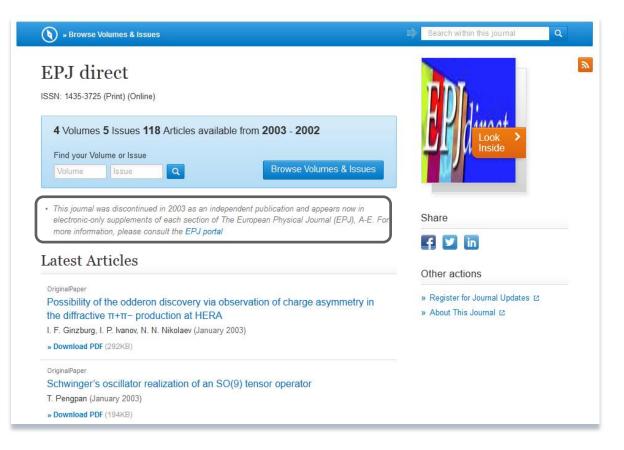

# Journal predecessor information

We are displaying journal's predecessor information and link to it on the journal pages as well as on all volumes and issues pages if a journal changed name.

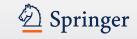

# **Journal Article**

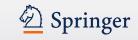

# **Journal Article**

(1)

(7

(9)

```
( » View Article
» Download PDF (230 KB)
```

Journal of Pest Science March 2012, Volume 85, Issue 1, pp 17-21 3 Feasibility of solar tents for inactivating (5)weedy plant propagative material

Siew Article (8)

James J. Stapleton(6)

( ) » Download PDF (230 KB)

#### Abstract

Solar tents, which are safe, inexpensive, and easy to construct, can be used to inactivate unwanted weed plant propagative materials, onsite. During two field trials in the San Joaquin Valley of California, from Sept 2 to 7, 2010, solar tents produced diurnal temperature maxima within closed sample bags of 63.5-76.7°C. The mean maximum temperatures within the sample bags were 32.9-42.1°C higher than those of ambient air, and temperatures ≥60°C were maintained for 3.2-6.0 h each afternoon during the field trials. Rhizome segments, excavated and excised from a local infestation of the important weed pest Sorghum halepense (johnsongrass), were used to evaluate effects of the treatment on weedy plant tissues with vegetative propagation capability. The rhizomes were completely destroyed following confinement within tents for 3 days. Construction suggestions for building onsite solar tents are presented, with emphasis on use of locally available materials. In sufficiently warm climatic areas and weather conditions, solar tents can provide a useful alternative for inactivating weed propagative materials. Potential uses include destruction of guarantined, propagative materials following regulatory roguing interventions in remote locations, or routine roguing of limited scale areas to remove invasive weeds.

 Communicated by M. Traugott. Related (5) (15)Supplementary Material (0) 16 References (15) 17 About this Article 18

## **Functionality Overview**

- Download PDF (1)
- View (HTML) Article (2)
- Journal Title (3)
- Year of Publication (4)
- Article Title (5)
- Author (6)
- Download PDF (7)
- View (HTML) Article (8)
- Abstract (9)
- Journal Cover (10)
- Look Inside (Preview) (11)
- Within this Article Links (12)
- Citation Export (13)
- Reprints & Permissions (14)
- Related Articles (15)
- Supplementary Material (16)
- References (17)
- About this Article (18)

#### » Introduction » Materials and methods

Within this Article:

Pest Sci INSIDE

» Results » Discussion

» References

#### <u>\_\_\_\_\_</u> Other actions

» Export citations » Register for Journal Updates

» Reprints and Permissions (14)

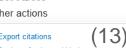

10)

'11)

(12)

» About This Journal 12

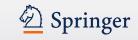

# **Journal Article**

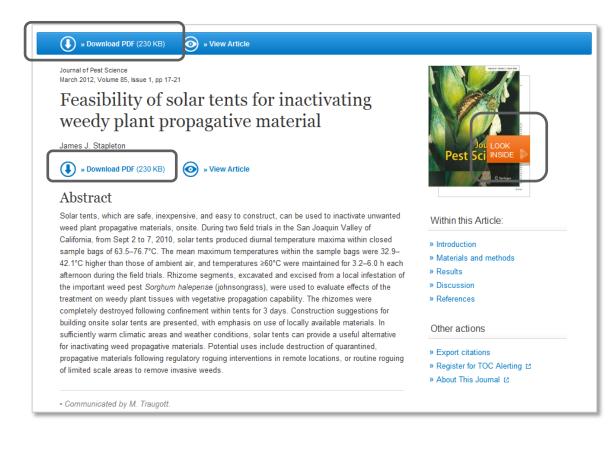

#### Difference between Download PDF and Look Inside

#### The "**Download PDF**" functionality is offered most prominent within the blue bar on the top left of the page.

The same functionality is repeated by the link below the title.

The PDF file can be **saved**, **printed**, **marked**.

The "**Look Inside**" link offers a **PDF preview** without further functionality.

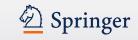

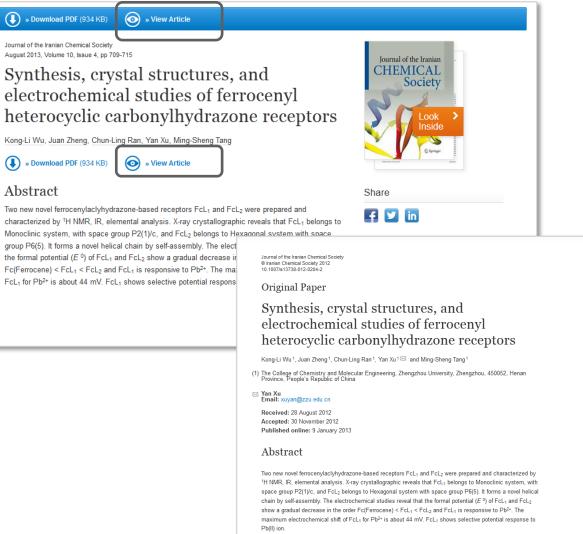

### **View Article**

This link offers an HTML page of the article.

The same functionality is repeated by the link below the title.

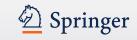

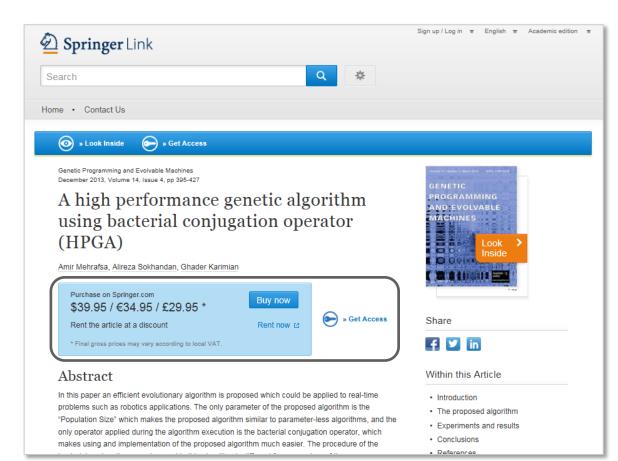

### **Buying information**

To a user that is not licensed to read a journal article buying information is displayed instead.

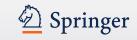

Nownload PDF (230 KB) Siew Article

Journal of Pest Science March 2012, Volume 85, Issue 1, pp 17-21

(2)

Feasibility of solar tents for inactivating weedy plant propagative material

James J. Stapleton

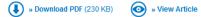

#### Abstract

Solar tents, which are safe, inexpensive, and easy to construct, can be used to inactivate unwanted weed plant propagative materials, onsite. During two field trials in the San Joaquin Valley of California, from Sept 2 to 7, 2010, solar tents produced diurnal temperature maxima within closed sample bags of 63.5–76.7°C. The mean maximum temperatures within the sample bags were 32.9–42.1°C higher than those of ambient air, and temperatures ≥60°C were maintained for 3.2–6.0 h each afternoon during the field trials. Rhizome segments, excavated and excised from a local infestation of the important weed pest *Sorghum halepense* (johnsongrass), were used to evaluate effects of the treatment on weedy plant tissues with vegetative propagation capability. The rhizomes were completely destroyed following confinement within tents for 3 days. Construction suggestions for building onsite solar tents are presented, with emphasis on use of locally available materials. In sufficiently warm climatic areas and weather conditions, solar tents can provide a useful alternative for inactivating weed propagative materials. Potential uses include destruction of quarantined, propagative materials following regulatory roguing interventions in remote locations, or routine roguing of limited scale areas to remove invasive weeds.

Communicated by M. Traugott.

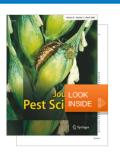

Within this Article:

» Introduction
 » Materials and methods
 » Results
 » Discussion
 » References
 Other actions

» Export citations » Register for TOC Alerting Ը » About This Journal 면

### **Title & Author information**

The new design works with a big and prominent **title headline** (1).

In smaller fonts above you will find the related **journal information** (2).

Below the title the **author information** is located. All authors are linked to a search result page of all publications of this author (3).

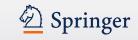

» Download PDF (230 KB) 💿 » View Article Journal of Pest Science March 2012, Volume 85, Issue 1, pp 17-21 Feasibility of solar tents for inactivating weedy plant propagative material James J. Stapleton » Download PDF (230 KB) » View Article Abstract Solar tents, which are safe, inexpensive, and easy to construct, can be used to inactivate unwanted Within this Article: weed plant propagative materials, onsite. During two field trials in the San Joaquin Valley of California, from Sept 2 to 7, 2010, solar tents produced diurnal temperature maxima within closed » Introduction sample bags of 63.5-76.7°C. The mean maximum temperatures within the sample bags were 32.9-» Materials and methods 42.1°C higher than those of ambient air, and temperatures ≥60°C were maintained for 3.2-6.0 h each » Results afternoon during the field trials. Rhizome segments, excavated and excised from a local infestation of » Discussion the important weed pest Sorghum halepense (johnsongrass), were used to evaluate effects of the » References treatment on weedy plant tissues with vegetative propagation capability. The rhizomes were completely destroyed following confinement within tents for 3 days. Construction suggestions for building onsite solar tents are presented, with emphasis on use of locally available materials. In Other actions sufficiently warm climatic areas and weather conditions, solar tents can provide a useful alternative for inactivating weed propagative materials. Potential uses include destruction of quarantined, » Export citations propagative materials following regulatory roguing interventions in remote locations, or routine roguing » Register for TOC Alerting ☑ of limited scale areas to remove invasive weeds. » About This Journal 12

Communicated by M. Traugott.

(1)

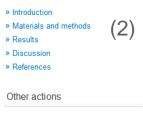

### Abstract and "Within this Article" links

Below the title the article abstract is offered, which is a summary on the article content (1).

Below the cover image you will find links offered that work as an **anchor** navigating to the respective information within the HTML preview of the article (2).

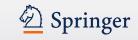

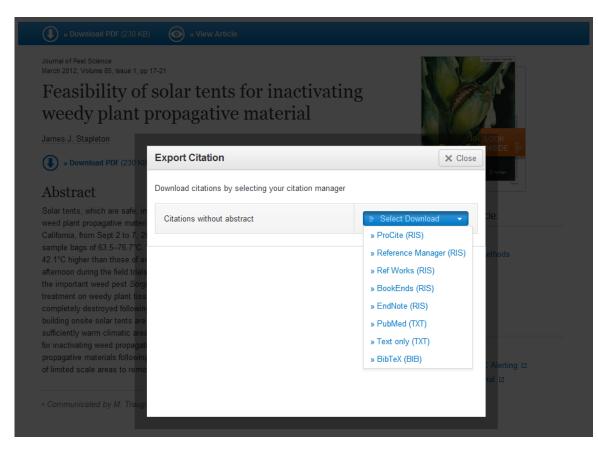

### **Export Citation**

Below the journal cover there is a link offered that allows to export citations.

Citations can be exported in the following formats:

- ProCite (RIS)
- Reference Manager (RIS)
- Ref Works (RIS)
- BookEnds (RIS)
- EndNote (RIS)
- PubMed (TXT)
- Text only (TXT)
- BibTeX (BIB)

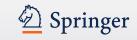

 » Download PDF (230 KB) w View Article
 w View Article
 w View Article
 w View Article
 w View Article
 w View Article
 w View Article
 w View Article
 w View Article
 w View Article
 w View Article
 w View Article
 w View Article
 w View Article
 w View Article
 w View Article
 w View Article
 w View Article
 w View Article
 w View Article
 w View Article
 w View Article
 w View Article
 w View Article
 w View Article
 w View Article
 w View Article
 w View Article
 w View Article
 w View Article
 w View Article
 w View Article
 w View Article
 w View Article
 w View Article
 w View Article
 w View Article
 w View Article
 w View Article
 w View Article
 w View Article
 w View Article
 w View Article
 w View Article
 w View Article
 w View Article
 w View Article
 w View Article
 w View Article
 w View Article
 w View Article
 w View Article
 w View Article
 w View Article
 w View Article
 w View Article
 w View Article
 w View Article
 w View Article
 w View Article
 w View Article
 w View Article
 w View Article
 w View Article
 w View Article
 w View Article
 w View Article
 w View Article
 w View Article
 w View Article
 w View Article
 w View Article
 w View Article
 w View Article
 w View Article
 w View Article
 w View Article
 w View Article
 w View Article
 w View Article
 w View Article
 w View Article
 w View Article
 w View Article
 w View Article
 w View Article
 w View Article
 w View Article
 w View Article
 w View Article
 w View Article
 w View Article
 w View Article
 w View Article
 w View Article
 w View Article
 w View Article
 w View Article
 w View Article
 w View Article
 w View Article
 w View Article
 w View Article
 w View Article
 w View Article
 w View Article
 w View Article
 w Vie Journal of Pest Science March 2012, Volume 85, Issue 1, pp 17-21 Feasibility of solar tents for inactivating weedy plant propagative material James J. Stapleton » Download PDF (230 KB) » View Article Abstract Solar tents, which are safe, inexpensive, and easy to construct, can be used to inactivate unwanted Within this Article: weed plant propagative materials, onsite. During two field trials in the San Joaquin Valley of California, from Sept 2 to 7, 2010, solar tents produced diurnal temperature maxima within closed » Introduction » Materials and methods Copyright Clearance RiahtsLink Create Help » Results » Discussion » References Feasibility of solar tents for User ID inactivating weedy plant propagative material Password James J. Stapleton Other actions Author: Publication: Journal of Pest Science Publisher: Springer » Export citations Enable Auto Login Date: Jan 1, 2011 » Register for Journal Updates ≌ LOGIN Copyright © 2011, Springer-Verlag est Science Forgot Password/User ID? » About This Journal I<sup>™</sup> If you're a copyright.com user, you » Reprints and Permissions ☑ can login to RightsLink using your copyright.com credentials. Already a RightsLink user or want to learn more? Welcome to Rightslink Springer Science+Business Media has partnered with Copyright Clearance Center's Rightslink service to offer a variety of options for reusing Springer content. Select the "I would like to ..." drop-down menu to view the many re-use options available to you. I would like to... make a selection Copyright © 2013 Copyright Clearance Center, Inc. All Rights Reserved, Privacy statement Comments? We would like to hear from you, E-mail us at customercare@copyright.com

### **Reprints and Permissions**

For all questions regarding reprints and permissions click to the "Reprints & Permissions" link where you get forwarded to a page of our partner Copyright Clearance Center.

They offer a variety of options for reusing Springer content. Select the "I would like to ..." drop-down menu to view the many re-use options available to you.

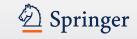

|    | 🕕 » Download PDF (230 KB) 💿 » View Article                                                                                                    |               |
|----|----------------------------------------------------------------------------------------------------|---------------|
| 1) | ▼ Related (5)                                                                                                    |               |
| ') | 1. Comparative study on elemental composition and DNA damage in leaves of a weedy plant species, <i>Cassia occidentalis</i> , growing wild on weathered fly ash and soil | October 2009  |
|    | 2. Allelopathic Effects of Volatile Cineoles on Two Weedy Plant Species                                                                                                  | January 2000  |
|    | 3. Pathogens and their products affecting weedy plants                                                                                                    | December 1992 |
|    | 4. Effectiveness of eriophyid mites for biological control of weedy plants and challenges for future research                                                            | July 2010     |
|    | 5. Effectiveness of eriophyid mites for biological control of weedy plants and challenges for future research                                                            | 2009          |
| 2) | <ul> <li>Supplementary Material (0)</li> </ul>                                                                                                    |               |
| -/ | References (15)                                                                                                    |               |
|    | About this Article                                                                                                    |               |

### **Related (content)**

Within this area you get links to related articles this website offered (1).

### **Supplementary Material**

If there is supplementary material available it will be listed there (2).

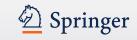

| Sownload PDF (230 KB)      S      Wiew Article                                                                                                    | References                                      |
|----------------------------------------------------------------------------------------------------|-------------------------------------------------|
| ▼ References (15)                                                                                                    |                                                 |
| <ol> <li>Bainbridge DA (1990) Soil solarization for restorationists. Restor Manage Notes 8:96–97</li> <li>Ben-Yephet Y, Stapleton JJ, Wakeman RJ, DeVay JE (1987) Comparative effects of soil solarization with single and double layers of polyethylene<br/>film on survival of <i>Fusarium oxysporum</i> f. sp. vasinfectum. Phytoparasitica 15:181–185 » CrossRef</li> </ol>                                                                                                    | This is a list of litera<br>author used to writ |
| <ol> <li>California Department of Food and Agriculture (CDFA) (2004) Approved treatment and handling procedures to ensure against nematode pest<br/>infestation of nursery stock. Nursery Inspection Procedures Manual, NIPM Item 7. Plant Health and Pest Prevention Services, Pest Exclusion<br/>Branch, Sacramento. <a href="http://www.cdfa.ca.gov/plant/pe/Nursery/pdfs/NIPM_7.pdf">http://www.cdfa.ca.gov/plant/pe/Nursery/pdfs/NIPM_7.pdf</a> . Accessed 08 Dec 2011</li> </ol> | article.                                        |
| <ol> <li>California Department of Water Resources (2011) California Irrigation Management Information System (CIMIS) Website.</li> <li>http://www.cimis.water.ca.gov/cimis/data.jsp</li> <li>Accessed 15 Nov 2011</li> </ol>                                                                                                    |                                                 |
| 5. Dahlquist RM, Prather TS, Stapleton JJ (2007) Time and temperature requirements for weed seed thermal death. Weed Sci 55:619-625 » CrossRef                                                                                                    | Most of the referer                             |
| <ol> <li>Economou G, Mavrogiannopoulos G, Paspatis EA (1998) Weed seed responsiveness to thermal degree hours under laboratory conditions and<br/>soil solarization in greenhouse. In: Stapleton JJ, DeVay JE, Elmore CL (eds) Soil solarization and integrated management of soilborne pests.<br/>Food and Agriculture Organization, Rome, pp 246–263</li> </ol>                                                                                                    | linked to their sour                            |
| 7. Egley GH (1990) High temperature effects on germination and survival of weed seeds in soil. Weed Sci 38:429-435                                                                                                    | "CrossRef" link.                                |
| 8. Marushia RG, Allen EB (2011) Control of exotic annual grasses to restore native forbs in abandoned agricultural land. Restor Ecol 19:45–54 »<br>CrossRef                                                                                                    |                                                 |

9. Moyes AB, Witter MS, Gamon JA (2005) Restoration of native perennials in a California annual grassland after prescribed spring burning and solarization. Restor Ecol 13:659-666 » CrossRef

rature the ite the

ences are irce by the

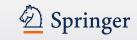

(1)

(2)

| About this Article                                                                                                    |                                                                                                |                                                                                                    |
|----------------------------------------------------------------------------------------------------|------------------------------------------------------------------------------------------------|----------------------------------------------------------------------------------------------------|
| Title<br>Feasibility of solar tents for inactivating weedy<br>plant propagative material<br>Journal<br>» Journal of Pest Science | Topics<br>» Forestry<br>» Entomology (3)<br>» Plant Sciences<br>» Ecology<br>» Plant Pathology | Authors<br>James J. Stapleton ⊠ <sup>(1)</sup> (4)<br>Author Affiliations<br>1. Statewide Integrated Pest Management<br>Program, University of California, Kearney |
| » Volume 85, Issue 1 , pp 17-21                                                                                                  | » Agriculture                                                                                  | Agricultural Center, Parlier, CA, 93648, USA                                                                                                    |
| Cover Date<br>2012-03-01                                                                                                    | <b>Keywords</b><br>Appropriate technology<br>Ecological restoration                            |                                                                                                    |
| <b>DOI</b><br>10.1007/s10340-011-0412-z                                                                                          | Solar energy<br>Solarization<br>Weeds                                                          |                                                                                                    |
| Print ISSN<br>1612-4758                                                                                                    | Wildland<br>Industry Sectors                                                                   |                                                                                                    |
| Online ISSN<br>1612-4766                                                                                                    | » Chemical Manufacturing                                                                       |                                                                                                    |
| Publisher<br>Springer-Verlag                                                                                                    |                                                                                                |                                                                                                    |
| Additional Links                                                                                                    |                                                                                                |                                                                                                    |
| » Register for TOC Alerting 안<br>» Editorial Board 안<br>» About This Journal 안                                                   |                                                                                                |                                                                                                    |

### **About this Article**

To the left you get the **bibliographic information** offered (1).

Below there are some "Additional Links" to information and services offered on springer.com (2):

- Toc Alert Registration
- Manuscript Submission
- Editorial Board info
- More info on the journal

### **Topics / Keywords**

These links lead to a search result list to that topic whereas the keywords are not yet linked (3)

To the right you find all **author information** and also their **affiliations** if available (4)

# Book

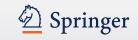

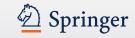

(1)

(3) (4)

(6)

(9)

| Springer Link                                             |                                |              |                                                           |      |
|-----------------------------------------------------------|--------------------------------|--------------|-----------------------------------------------------------|------|
| Search                                                    | ٩                              | *            | Springer Affi                                             | liat |
| ome · Contact Us                                          |                                |              |                                                           |      |
| » Download Book (5.817 KB)                                |                                | (2)          |                                                           |      |
| 2014                                                      |                                |              | Joachum von Braun<br>Franz W. Gatzweiler - Edders         |      |
| Marginality                                               |                                |              | Franz W, Galzweiter Zollovs                               |      |
| Addressing the Nexus of Poverty, E                        | xclusion and Ecology (5        | )            | Marginality                                               |      |
| Editors: Joachim von Braun, Franz W. Gat                  | zweiler                        | /            | Addressing the Nexus of Poverty,<br>Exclusion and Ecology |      |
| ISBN: 978-94-007-7060-7 (Print) 978-94-00                 |                                |              | Look ><br>Inside                                          |      |
| » Download Book (5.817 KB)                                |                                |              | SpringerOpen                                              |      |
|                                                           |                                |              |                                                           |      |
| Table of contents (22 chap                                | ters)                          |              | Share                                                     |      |
|                                                           | Page                           | 1 of 2 🕨     | fy in                                                     |      |
| Front Matter                                              | (0)                            |              |                                                           |      |
| » Download PDF (71KB)                                     | (8)                            | Pages i-xvii | Other actions                                             |      |
| Concepts and Theory                                       |                                |              | » About this Book ⊉                                       | )    |
| Book Chapter                                              |                                |              |                                                           |      |
|                                                           | v and Implications for Policy  |              |                                                           |      |
| Joachim von Braun, Franz W. (<br>» Download PDF (196KB) » | Jatzweiler<br>View Chapter     | Pa           | iges 1-23                                                 |      |
|                                                           |                                |              |                                                           |      |
|                                                           |                                | Page 1       | of 2 🕨                                                    |      |
| ✓ About this Book                                         |                                |              |                                                           |      |
| Book Title                                                | Tanias                         |              | Editors                                                   |      |
| Marginality                                               | Topics<br>» Environment, gener | al           | Joachim von Braun 🖂 (1)                                   |      |

### **Functionality Overview**

- Download book (1)
- Search within this book (2)
- Publication Year (3)
- Book Title (4)
- Book Subtitle (5)
- Authors (6)
- ISBN (7)
- Table of contents with book chapter list items (8)
- About this Book (9)
- Link to book homepage on springer.com (10)

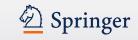

13 🖶 B 🖷

# **Book Homepage**

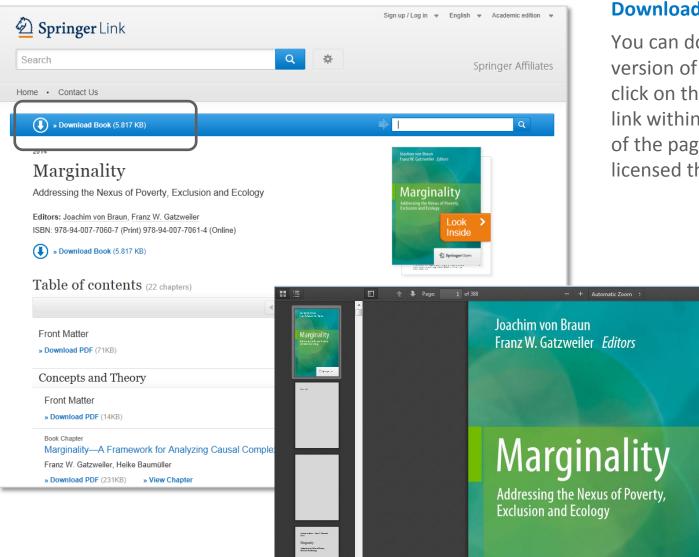

### **Download book**

You can download a pdf version of a whole book if you click on the download book link within the blue bar on top of the page if you have licensed that book.

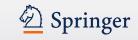

| D Springer Link                                                                                                    | Sign up / Log in ♥ English ♥ Academic edition ♥                                                         |
|----------------------------------------------------------------------------------------------------|----------------------------------------------------------------------------------------------------|
| Search Q                                                                                                    | Springer Affiliates                                                                                     |
| Home • Contact Us                                                                                                    |                                                                                                    |
| » Download Book (5.817 KB)                                                                                                    |                                                                                                    |
| 2014<br>Marginality<br>Addressing the Nexus of Poverty, Exclusion and Ecology<br>Editors: Joachim von Braun, Fraz W. Gatzweiler<br>ISBN: 978-94-007-7060-7 (Print) 978-94-007-7061-4 (Online)<br>Solution State State | Waterweiter (deter         Marginality         Other actions         » About this Book ta         Share |
| Front Matter  » Download PDF (71KB) Pages i-xvii Concepts and Theory Front Matter                                                                                                    | Other actions<br>About this Book 12                                                                     |
| » Download PDF (14KB)     Pages 25-25       Book Chapter     Marginality—A Framework for Analyzing Causal Complexities of Poverty       Franz W. Gatzweiler, Heike Baumüller     > Download PDF (231KB)       » Download PDF (231KB)     » View Chapter                                                                                                    |                                                                                                    |

### Search within a book

If you want to **search for a specific keyword** use the "**search within this book**" functionality on top of the page.

For the search result you will leave this page and end up on a search result page.

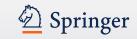

| Der Springer Link                                                                       |                                    | Sign up / Log in 👻 English 👻 Academic edition 👻          |
|-----------------------------------------------------------------------------------------|------------------------------------|----------------------------------------------------------|
| Search                                                                                  | Q #                                | Springer Affiliates                                      |
| Home • Contact Us                                                                       |                                    |                                                          |
| » Download Book (5.817 KB)                                                              |                                    | الله الم                                                 |
| 2014                                                                                    |                                    | Joachim von Braun<br>Frant W. Gstrweller Editors         |
| Marginality                                                                             |                                    | Franz W. Gatzweiler - £didors                            |
| Addressing the Nexus of Poverty, Exclusion and Ecolo                                    | gy                                 | Marginality                                              |
| Editors: Joachim von Braun, Franz W. Gatzweiler                                         |                                    | Addressing the News of Poverty,<br>Exclusion and Ecology |
| ISBN: 978-94-007-7060-7 (Print) 978-94-007-7061-4 (Online)                              |                                    | Look ><br>Inside                                         |
| » Download Book (5.817 KB)                                                              |                                    | Springer-Opin                                            |
|                                                                                         |                                    | Address of the second state of the                       |
| Table of contents (22 chapters)                                                         |                                    | Share                                                    |
|                                                                                         |                                    | fy in                                                    |
| Front Matter                                                                            |                                    |                                                          |
| » Download PDF (71KB)                                                                   | Pages i-xvii                       | Other actions                                            |
| Concepts and Theory                                                                     |                                    | » About this Book ⊉                                      |
| Front Matter                                                                            |                                    |                                                          |
| » Download PDF (14KB)                                                                   | Pages 25-25                        |                                                          |
| Book Chapter (1)                                                                        | (2)                                |                                                          |
| Marginality—A Framework for Analyzing Causal Co<br>Franz W. Gatzweiler, Heike Baumüller | mplexities of Poverty $( \angle )$ |                                                          |
| » Download PDF (231KB) » View Chapter                                                   | Pages 27-40                        |                                                          |
| (4)                                                                                     |                                    |                                                          |
|                                                                                         | J                                  |                                                          |
|                                                                                         |                                    |                                                          |

### Browse within a book

To **browse** through the chapters of a book you get a "**table of contents"** on the book chapters offered .

A list item to chapters supplies the following information:

- Type of content (1)
- Title of the chapter is linked to the chapter (2)
- Author information (3)
- Download PDF link to download the chapter if you have access (4)

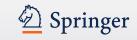

|    | 💿 » Free Preview 🕞 » Get Access                                                                                                    | щļ                        | Search within this book                                                                 |
|----|----------------------------------------------------------------------------------------------------|---------------------------|-----------------------------------------------------------------------------------------|
|    | Vector Optimization<br>Volume 1 2012<br><b>Recent Developments in Vector</b><br><b>Optimization</b><br>Editors: Qamrul Hasan Ansari, Jen-Chih Yao<br>ISBN: 978-3-642-21113-3 (Print) 978-3-642-21114-0 (Online)<br><b>Table of contents</b> (14 chapters) |                           | Dennel Hasan Aradia<br>Meridin Noo Galaxis<br>Developments<br>in Vector<br>Optimization |
|    | Front Matter                                                                                                    | No Access<br>Pages i-xxiv | Other actions                                                                           |
| 2) | Book Chapter     (1) Vector Optimization Problems and Their Solution Concepts Gabriele Eichfelder, Johannes Jahn                                                                                                    | No Access                 | » About this Book ⊉                                                                     |
|    | » Free Preview » Get Access     Book Chapter     (3)                                                                                                    | Pages 1-27                |                                                                                         |
|    | Gordan-Type Alternative Theorems and Vector Optimization Revisited<br>Fabián Flores-Bazán, Fernando Flores-Bazán, Cristián Vera                                                                                                    | Pages 29-59               |                                                                                         |
|    | Book Chapter                                                                                                    | No Access                 |                                                                                         |

### No access to book

If you have no access to the book the table of content is displayed in a different design:

- All list items will have a yellow background (1)
- In front of the content type information a looked symbol is displayed (2)
- Instead of a download link you get a "Free Preview" link offered as well as a link to "Get fulltext Access to the chapter" (3)

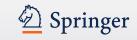

#### About this Book

#### Book Title OntoCAPE

UNIOCAPE

#### **Book Subtitle**

A Re-Usable Ontology for Chemical Process Engineering

#### Copyright

(1)

(2)

2010

#### DOI

10.1007/978-3-642-04655-1

#### Print ISBN 978-3-642-04654-4

Online ISBN

#### 978-3-642-04655-1

Series Title » RWTHedition

#### Series ISSN

1865-0899

#### Publisher

Springer Berlin Heidelberg

#### Copyright Holder Springer-Verlag Berlin Heidelberg

Additional Links

» About this Book 🖄

 » Industrial Chemistry/Chemical Engineering
 » Control, Robotics, Mechatronics
 » Computer-Aided Engineering (CAD, CAE) and Design

#### Industry Sectors

» Chemical Manufacturing
 » Oil, Gas & Geosciences
 » Biotechnology

» Pharma

Topics

#### eBook Packages » eBook Package english full Collection

(3)

» eBook Package english Engineering

Authors Wolfgang Marquardt (D1) Jan Morbach (D2) Andreas Wiesner (D3) Aidong Yang (D4)

#### Author Affiliations

United Kingdom

ID1. FB 4 Fak. Maschinenwesen, RWTH Aachen, Eilfschornsteinstr. 18,Geb. 122, Aachen, 52062, Germany ID2. Aachener Verfahrenstechnik, RWTH Aachen, Templergraben 55, Aachen, 52056, Germany ID3. LS für Prozeßtechnik, RWTH Aachen, Turmstr. 46, Aachen, 52064, Germany ID4. Fac. Engineering & Physical Sciences, University of Surrey, Guildford, GU2 7XH,

### (4)

### About this book

•

On the bottom of a book overview page you will find detail information on the book:

- Bibliographic information (1)
- "Additional Links" to information and services offered on springer.com (2).
  - Topics Industry Sectors eBook Packages These links will lead to a search result list of related topics, industry sectors or ebook packages.
- Author and Affiliations: To the right you find all author information and also their affiliations if available.

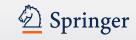

# **Book Chapter**

(1)

(3)

#### » Download PDF (962 KB)

New Horizons of Parallel and Distributed Computing 2005, pp 3-19

### Flexible Message Passing Interface for A Heterogenous Computing Environment

Yuichi Tsujita, Toshiyuki Imamura, Nobuhiro Yamagishi, Hiroshi Takemiya

#### » Download PDF (962 KB)

### Abstract

A flexible MPI library, Stampi, has been developed to enable MPI operations on a heterogeneous computing environment. APIs are based on the MPI-1 and the MPI-2 standards. Users can call these functions without awareness of underlying communication mechanism. In message transfer, a vendor-supplied MPI library and TCP/IP socket are used selectively among MPI processes. Introducing its own router process mechanism hides a complex network configuration in intermachine data transfer. In addition, the MPI-2 extensions, functionalities of dynamic process creation and MPI-I/O, are also implemented. MPI-I/O on the Stampi library realizes both local and remote I/O operations due to the request of user applications. We have evaluated performance of primitive MPI functions in Stampi and sufficient performance has been achieved and effectiveness of our flexible implementation has been confirmed.

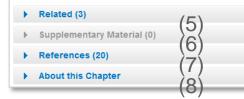

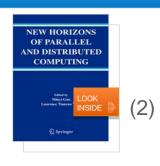

> Export citations > About this Book 12

(4) (9)

### **Functionality Overview**

- Download PDF (1)
- Look Inside (Preview) (2)
- Abstract (3)
- Export Citations (4)
- Related (Content) (5)
- Supplementary Material (6)
- References (7)
- About this Chapter (8)
- Link to book homepage on springer.com (9)

The page structure is the same as for Journal Articles.

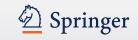

# **Book Chapter**

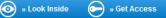

#### Recent Developments in Vector Optimization Vector Optimization Volume 1, 2012, pp 1-27

### Vector Optimization Problems and Their Solution Concepts

Gabriele Eichfelder, Johannes Jahn

● » Look Inside ● » Get Access (2)

### Abstract

In vector optimization one investigates optimal elements of a set in a pre-ordered space. The problem of determining these optimal elements, if they exist at all, is called a vector optimization problem. Problems of this type can be found not only in mathematics but also in engineering and economics. There, these problems are also called multiobjective (or multi criteria or Pareto) optimization problems or one speaks of multi criteria decision making. Vector optimization problems arise, for example, in functional analysis (the Hahn–Banach theorem, the lemma of Bishop–Phelps, Ekeland's variational principle), multiobjective programming, multi-criteria decision making, statistics (Bayes solutions, theory of tests, minimal covariance matrices), approximation theory (location theory, simultaneous approximation, solution of boundary value problems) and cooperative game theory (cooperative *n* player differential games and, as a special case, optimal control problems). In the last decades vector optimization has important applications to variational inequalities and optimization problems with multivalued data.

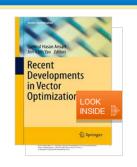

Within this Chapter:

- Introduction
- Pre-Orders and Partial Orders
   Optimality Concepts in Linear
   (3)
- Optimality Concepts in Set Optimization
- Existence Results in Vector Optimization
- Application: Field Design of a Magnetic Resonance System
   References

Other actions

» Export citations » About this Book ☑

### No access to book chapter

If you have no access to the book chapter the page head is displayed in a different design:

- There is a **yellow** underline below the blue bar to the top (1).
- Instead of a download link you get a "Look Inside" link offered as well as a link to "Get fulltext Access to the chapter" (2).
- "Within this Chapter" links below the cover are not active (3).

#### Related (5)

- Supplementary Material (0)
- References (41)
- About this Chapter

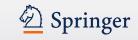

# **Book Chapter**

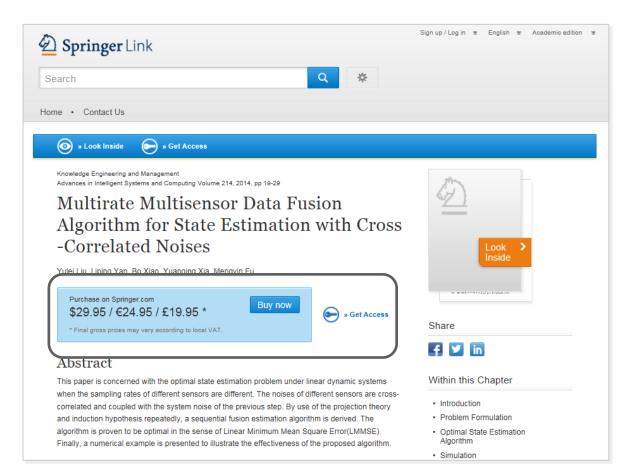

**Buying information** 

To a user that is not licensed to read a book chapter buying information is displayed instead.

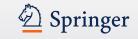

# **Reference Work**

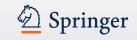

# **Reference Work Homepage**

|                                                                                                    |              | (1)                                                                                          |
|----------------------------------------------------------------------------------------------------|--------------|----------------------------------------------------------------------------------------------|
|                                                                                                    |              | Search within this reference work                                                            |
| 200 <b>(2)</b><br>The Springer Index of Virus<br>ISBN: 978-3-540-67167-1 (Print) 978-3-540-31042-6 (Online) (4 |              | THE<br>SPRINGER INDES<br>OF<br>VIRUSES<br>Children 4. Tables<br>Children 4. Tables<br>(data) |
| Table of contents (241 reference work entries)                                                                 |              |                                                                                              |
|                                                                                                    | Page 1 of 13 |                                                                                              |
| Front Matter<br>» Download PDF (271KB) (6)                                                                     | Pages -      | Other actions                                                                                |
| Adenoviridae                                                                                                   |              | » About this Reference Work 12                                                               |
| Reference Work Entry<br>Atadenovirus<br>Gerald W. Both                                                         |              |                                                                                              |
| » Download PDF (337KB) » View Reference Work Entry                                                             | Pages 2-8    |                                                                                              |
|                                                                                                    | Page 1 of 13 |                                                                                              |
|                                                                                                    |              |                                                                                              |
| ► About this Reference Work (7)                                                                                |              |                                                                                              |

(1)

### **Functionality Overview**

- Search within this reference work (1)
- Publication Year (2)
- Title of reference work (3)
- Authors / Editors (4)
- ISBN (5)
- Table of contents with reference work entry list items (6)
- About this reference work(7)

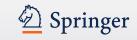

# **Reference Work Homepage**

|                                                                                                    | Search within this reference work Q                                                                        |
|----------------------------------------------------------------------------------------------------|----------------------------------------------------------------------------------------------------|
| 2001<br>The Springer Index of Viruses<br>ISBN: 978-3-540-67167-1 (Print) 978-3-540-31042-6 (Online)<br>Table of contents (241 reference work entries) | THE<br>SPRINGER INDEX<br>OF<br>VIRUSES<br>Character AT Have<br>Character AT Have<br>Dist<br>Loco<br>INSIDE |
| Front Matter<br>» Download PDF (271KB) Pages -<br>Adenoviridae                                                                                        | Other actions                                                                                              |
| Reference Work Entry Atadenovirus Gerald W. Both » Download PDF (337KB) » View Reference Work Entry Pages 2-8                                         | » About this reference work E                                                                              |
| Page 1 of 13     About this Reference Work                                                                                                    |                                                                                                    |
| ADOUT THIS REFERENCE WORK                                                                                                    |                                                                                                    |

# Search for a specific keyword within a reference work

If you want to **search for a specific keyword** use the "**search within this reference work"** functionality on top of the page.

For the search result you will leave this page and end up on a search result page.

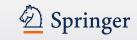

# **Reference Work Entry**

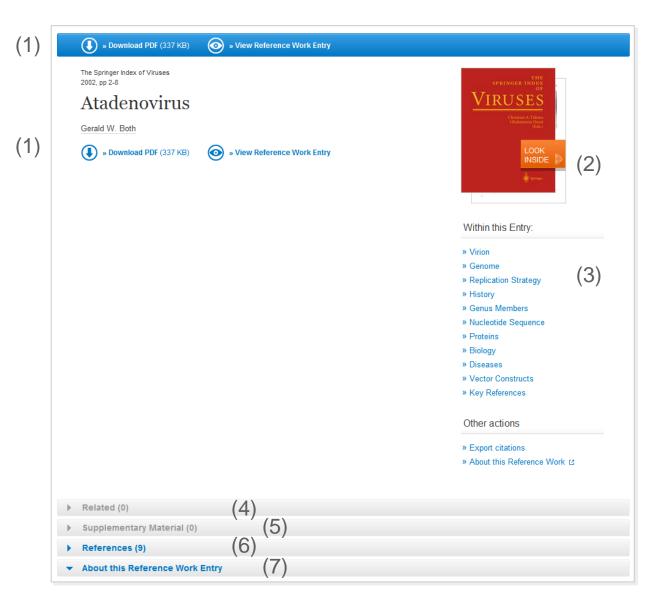

### **Functionality Overview**

- Download PDF (1)
- View HTML page of reference work entry
- Look Inside (Preview) (2)
- Within this Chapter Links (3)
- Related Content (4)
- Supplementary Material (5)
- References (6)
- About this Chapter (7)

The page structure is the same as for Journal Articles.

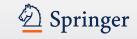

# **Book Series**

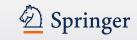

# **Book Series**

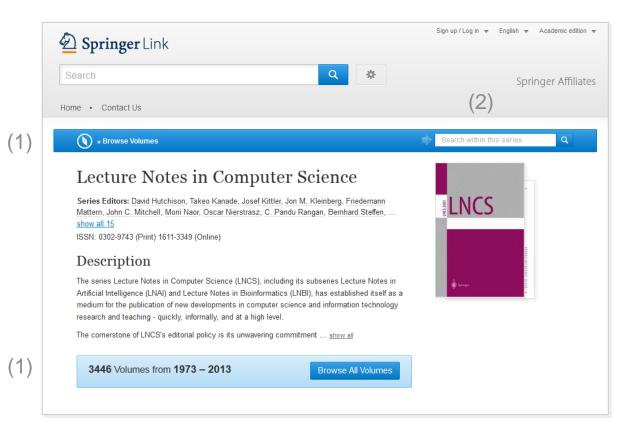

# Browse the volumes of a series

To browse through the **volumes of a series** you need to click on the "**Browse volumes**" link offered within the blue action bar on the top of the page or to the bottom of the descripion (1).

You can also **search within this series for a special keyword** within the blue action bar above the cover (2).

Both search results will be be displayed in the environment of a search result page. You will leave this page.

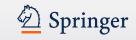

# Search result page on series content

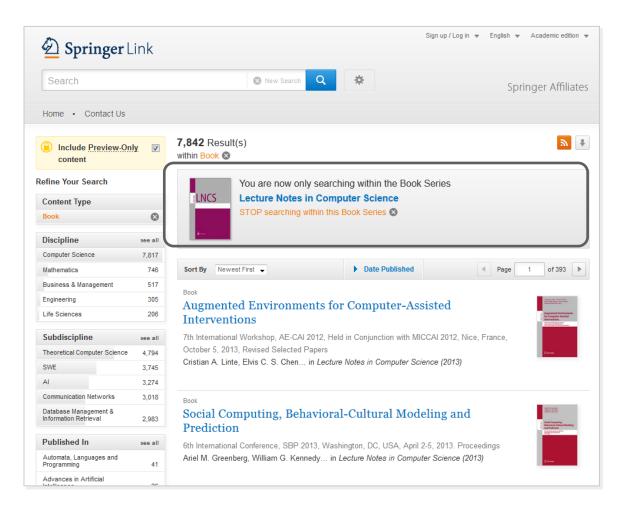

# Browse volumes and keyword search result

On top of this search result page you get an information box offered that makes you aware that these results belong to one book series.

If you click on the title of the series within this info box you will be directed back to the series overview page.

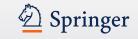

# **Administrator features**

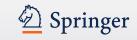

| 🖉 Sprin                                              | <b>ger</b> Link                                                                                                    |                                        |                   |               |          |                                     |
|------------------------------------------------------|----------------------------------------------------------------------------------------------------|----------------------------------------|-------------------|---------------|----------|-------------------------------------|
| Search                                               |                                                                                                    |                                        | ٩                 | \$            |          | Springer /                          |
| Home • Adn                                           | in Dashboard • Con                                                                                                    | tact Us                                |                   |               |          |                                     |
| Admin                                                | Dashboard                                                                                                    | 1                                      |                   |               |          |                                     |
| Admin                                                | Dasnboard                                                                                                    | 1                                      |                   |               |          |                                     |
| Entitlement                                          | Deposit Contracts                                                                                                    | COUNTER reports                        | Member list       | IP ranges     | Settings |                                     |
| Listed below an<br>include Open A                    | titlements<br>e the packages of paid cont<br>ccess content which is avai<br>em » Contact your sales r                                                            | ilable to all users.                   | n has access. The | list does not |          |                                     |
| Listed below an<br>include Open A<br>» Report a prob | the packages of paid cont<br>ccess content which is avai                                                                                                    | ilable to all users.<br>representative | n has access. The | list does not | » COUNTE | ER reports » Member                 |
| Listed below an<br>include Open A<br>» Report a prob | e the packages of paid cont<br>ccess content which is avai<br>em » Contact your sales r                                                                          | ilable to all users.<br>representative | n has access. The | list does not |          | ER reports » Member<br>Download CSV |
| Listed below an<br>include Open A<br>» Report a prob | e the packages of paid cont<br>ccess content which is avai<br>em » Contact your sales r<br>pringerlink Test Accou<br>d Content Packages                          | ilable to all users.<br>representative | n has access. The |               |          |                                     |
| Listed below ar<br>include Open A<br>» Report a prob | e the packages of paid cont<br>ccess content which is avai<br>em » Contact your sales r<br>pringerlink Test Accou<br>d Content Packages<br>d journals            | ilable to all users.<br>representative | n has access. The |               |          | Download CSV                        |
| Listed below ar<br>include Open A<br>» Report a prob | e the packages of paid cont<br>ccess content which is avai<br>em » Contact your sales r<br>pringerlink Test Accou<br>d Content Packages<br>d journals<br>d books | ilable to all users.<br>representative | n has access. The |               | nge      | Download CSV » Download CSV         |

### **Overview**

Access the Admin Dashboard via link under the search box ;only visible to registered administrators (1).

Access to the following features is available (2):

- **Entitlements**
- Deposit Contracts
- **COUNTER Statistic Reports**
- Member Admin / List
- **IP** ranges •
- Settings •

The above are explained in the following 8 slides.

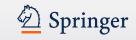

|     | D Springer Link                                                                                                    | Brian Bishop 👻 English 👻 Academic edition 👻 |
|-----|----------------------------------------------------------------------------------------------------|---------------------------------------------|
|     | Search Q                                                                                                    | Springer Affiliates                         |
|     | Home • Admin Dashboard • Contact Us                                                                                                    |                                             |
|     | Admin Dashboard                                                                                                    |                                             |
| (1) | Entitlements Deposit Contracts COUNTER reports Member list                                                                                                    | IP ranges Settings                          |
| (2) | Listed below are the packages of paid content to which your institution has access. The list of include Open Access content which is available to all users.  » Report a problem » Contact your sales representative  • Springer Affiliates (3000093925) | does not<br>» COUNTER reports » Member list |
| (~) |                                                                                                    |                                             |
|     | Springer Online Test Account (3000763541)                                                                                                    | » COUNTER reports » Member list             |
|     | ► Aces (3000826742)                                                                                                    |                                             |
|     |                                                                                                    |                                             |

### **Entitlements**

- 1. Click on the entitlements link.
- 2. Click on the account name you'd like to see the entitlements for.

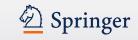

| our Entitlements<br>sted below are the packages of paid content to which your in:<br>nich is available to all users.<br>Report a problem » Contact your sales representative | stitution has access. The list does not inc | clude Open Access content  |
|----------------------------------------------------------------------------------------------------|---------------------------------------------|----------------------------|
| Springer Affiliates (3000093925)                                                                                                    | » Cour                                      | iter reports » Member list |
| Holdings and Content Packages (1)                                                                                                    | Content Range $(2)$                         | Download CSV (3)           |
| All subscribed journals                                                                                                    |                                             | » Download CSV             |
| All subscribed books                                                                                                    | -                                           | » Download CSV             |
| All content                                                                                                    | 1997 - 2013                                 |                            |
| Industry sector - aerospace                                                                                                    | 1753                                        | » Download CSV             |
| Industry sector - automotive                                                                                                    | 1753                                        | » Download CSV             |
| Industry sector - biotechnology                                                                                                    | 1753                                        | » Download CSV             |

### **Entitlements (contd.)**

- The details of your content package are shown here.
- 2. The date range for the content package is shown in this column\*.
- You can download this in a spreadsheet (CSV) format by clicking on the links here.

\*some of the dates shown this presentation are fictitious.

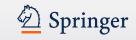

# Admin (For Corporate customers only)

| Springe                    | <b>r</b> Link     |                           |             |                  | Brian Bisł | hop <del>v</del> English v Academic ed | tion 👻 |
|----------------------------|-------------------|---------------------------|-------------|------------------|------------|----------------------------------------|--------|
| arch                       |                   |                           | ٩           | \$               |            | Springer Affil                         | ates   |
| e • Admin D                | ashboard • Con    | tact Us                   |             |                  |            |                                        |        |
| dmin D                     | ashboard          | Organisation: Springer Af | filiates    | •                |            |                                        |        |
| Entitlements               | Deposit Contracts | COUNTER reports           | Member list | IP ranges        | Settings   |                                        |        |
|                            |                   |                           |             |                  |            |                                        |        |
| -                          | -                 | inger Affiliates          |             |                  |            | Poloncoc are undeted nightly           |        |
| Springer Affili            | ates              | inger Affiliates          |             |                  |            | Balances are updated nightly           |        |
| -                          | -                 | inger Affiliates          | Item        |                  |            | Balances are updated nightly           |        |
| Springer Affili<br>Balance | ates              |                           | Item        | : Book - Deposit | Accounts   | Balances are updated nightly           |        |

**Deposit Contracts** 

This overview page indicates the number of deposit accounts with remaining balances.

Number of deposit contracts with remaining balances...

- over 30% (2)
- under 30% (0)
- under 10% (0) We recommend to top up your deposit balance.

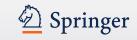

| D Springer Link                                                                                                    | Holger Barth | ~ | English | ~ | Academic edition | ~ |
|----------------------------------------------------------------------------------------------------|--------------|---|---------|---|------------------|---|
| Search Q                                                                                                    |              |   |         |   |                  |   |
| Home • Admin Dashboard • Contact Us                                                                                                    |              |   |         |   |                  |   |
| Admin Dashboard Organisation: Springer Affiliates -                                                                                            |              |   |         |   |                  |   |
| Entitlements Deposit Contracts COUNTER reports Member list IP ranges                                                                           | Settings     |   |         |   |                  |   |
| COUNTER usage reporting for Springer Affiliates          Report type       JR1: Journal article downloads by month         Format:       EXCEL |              |   |         |   |                  |   |
| Date range: Jan v 2013 v to Oct v 2013 v                                                                                                    |              |   |         |   |                  |   |
| Download report                                                                                                    |              |   |         |   |                  |   |
| Find out more about COUNTER reporting and our SUSHI service                                                                                    |              |   |         |   |                  |   |

### **COUNTER Reports**

The following COUNTER compliant reports can be generated after login:

- Journal Report 1
- Journal Report 1 GOA
- Journal Report 2
- Journal Report 5
- Book Report 2
- Book Report 3

Data is provided as csv, xls and xml files.

Archive reports can also be requested.

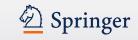

| Entitlements     | Deposit Contracts | COUNTER reports Member list  | IP anges Settings |               |             |
|------------------|-------------------|------------------------------|-------------------|---------------|-------------|
| lember Lis       | st Springer       | Affiliates                   |                   | (3)           |             |
|                  | (1)               |                              |                   | + Add/Associa | te new user |
| Springer Affilia | ates              |                              |                   | ▲ Page 1      | of 16 🕨     |
| Last Name 🔺      | First Name        | Email Address                | Created           | Role          | Remove      |
| Abesa            | Jed               | Jed.Albesa@springer.com      | 18 Sep 2012       | USER          | ×           |
| Achauer          | William           | william.achauer@springer.com | 12 Mar 2013       | USER          | ×           |
| Acosta           | Roxana            | roxana.acosta@springer.com   | 06 Sep 2012       | USER          | ×           |
| Admin            | Casper            | casper.identity@gmail.com    | 04 Jan 2012       | ADMIN         |             |
| Aigner           | Mario             | mario.aigner@springer.com    | 28 Jan 2013       | USER          | ×           |
| Alkema           | Diana             | diana.alkema@springer.com    | 29 Mar 2012       | ADMIN         |             |
| Amesz            | Bas               | bas.amesz@springer.com       | 18 Apr 2013       | USER          | ×           |

### **Members List**

Gives full details of all members belonging to a particular group.

- 1. Details of all registered users for this account appear here.
- 2. Remove users by clicking on the X icon under the "remove" column.
- 3. Or add/associate a member by clicking on the button, as shown.
  This process is explained in the next slide.

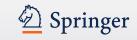

| 1 | ding a new user for Springer Affiliates is easy:<br>Generate an association code      |
|---|---------------------------------------------------------------------------------------|
| 2 | Ask your users to register and verify their email address                             |
| 3 | Send the desired users an email containing the generated code                         |
| 4 | Ask your users to login and enter the association code on their profile page          |
| 5 | Once associated they will automatically inherit access rights for Springer Affiliates |
|   |                                                                                       |
|   | Generate association code are 20N20bp5wtH0PaA ee5drwZZCi8                             |

### Member List Adding/Associating A User

- After clicking on the "Add/ Associate New User", simply follow the instructions on the screen.
- Generate an association code.
- This code can be entered by the new user in the Association code box, under "Your Organisations" available from "Account Details"
- Users are automatically associated with that account's content package.

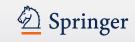

# Admin

| D Springer Link                                                     |                                   | Brian Bishop 👻 English 👻 Academic edition 👻 |
|---------------------------------------------------------------------|-----------------------------------|---------------------------------------------|
| Search                                                              | Q #                               | 🖄 Springer                                  |
| Home • Admin Dashboard • Contact Us                                 |                                   |                                             |
| Admin Dashboard organisat                                           | on: Springer Affiliates           | _                                           |
| Entitlements Deposit Contracts COUN                                 | TER reports Member list IP ranges | Settings                                    |
| Your institution's IP ranges Springer Affiliates (BPID: 3000093925) |                                   |                                             |
| IP ranges valid from                                                | IP ranges valid to                |                                             |
| 213.84.240.227                                                      | 213.84.240.227                    |                                             |
| 82.94.0.91                                                          | 82.94.0.91                        |                                             |
| 80.33.204.179                                                       | 80.33.204.179                     |                                             |
| 195.71.47.64                                                        | 195.71.47.80                      |                                             |
| 195.74.47.64                                                        | 195.74.47.80                      |                                             |
| 212.203.68.64                                                       | 212.203.68.95                     |                                             |
| 192.129.25.128                                                      | 192.129.25.255                    |                                             |
| 194.162.41.100                                                      | 194.162.41.100                    |                                             |

### **IP Ranges**

IP address ranges are displayed on admin dashboard.

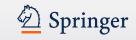

(1)

| Springer Link                                                                                                    | Brian Bisi                                                      | hop <del>▼</del> English <del>▼</del> Academic edition |
|----------------------------------------------------------------------------------------------------|-----------------------------------------------------------------|--------------------------------------------------------|
| Search                                                                                                    | Q &                                                             | Deringer                                               |
| ome • Admin Dashboard • Contact Us                                                                                                    |                                                                 |                                                        |
| Admin Dashboard                                                                                                    |                                                                 |                                                        |
| Entitlements Deposit Contracts COUNTER reports                                                                                                    | Member list IP ranges Settings                                  |                                                        |
| Organisation Logo                                                                                                    |                                                                 |                                                        |
| ormat (JPEG, GIF, PNG) and size (160×50). The maximum file size is below at any time. Upload a logo for Springer Affiliates  Select a file for Springer Affiliates  JPG, PNG or GIF, no larger than 160px by 50px (max. 25 KB) Note: You have already uploaded a logo for this organisation. Uploading another one will permanently replace your current | Your organisation logos Springer Affiliates Springer Affiliates | ×                                                      |
| Upload logo                                                                                                    | Springer Online Test Account                                    | ×                                                      |
|                                                                                                    |                                                                 |                                                        |

### Settings Organization Logo

Allows administrators to upload logo and enforce login.

• Click on Settings.

# Admin

| Order from my Libra                                                                                                 | ry               |
|----------------------------------------------------------------------------------------------------|------------------|
| Turning this feature on will provide a butt<br>an article or chapter, via email, to their li<br>their organisation. |                  |
| Organisation Name                                                                                                   | Turn on ordering |
| Springer Affiliates                                                                                                 |                  |
| Springer Online Test Account                                                                                        |                  |

#### Settings Order from my Library

We implemented a feature so users can request access to locked content from their librarian.

🕗 Springer

Turning this feature on will provide a button on the "Get Access" page that will allow your users to request an article or chapter, via email, to their librarian.

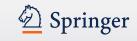

### **Admin Dashboard**

### **Organisation Settings**

**CAUTION:** Enforcing login, disabling auto-association or enabling interrupt deposit contract downloads introduces a disruptive extra step for your patrons and reduces the quality of the online experience. It is **NOT** recommended. Only enable these features if it is required by your organisation for policy compliance / auditing purposes.

| Organisation Name                | Force users to login | Disable auto-<br>association of new<br>users | Interrupt Deposit<br>Contract downloads |
|----------------------------------|----------------------|----------------------------------------------|-----------------------------------------|
| All Springerlink Test<br>Account |                      |                                              |                                         |

Force users to login:

This setting will require all users to be logged in before downloading any document.

#### Disable auto-association of new users:

This setting will turn off automatic association of new users with your organisation. Enabling this feature requires an admin to grant remote access per user.

#### Interrupt Deposit Contract downloads:

By activating this feature all your users will see a notification upon downloading a content item that is part of your deposit account. Users will be asked to enter a cost code, though it is not mandatory to enter one in order to continue with the download.

### Settings Organizational Settings

Enforce user to login: Users must login before gaining access to content.

Disable auto-association of new users

Interrupt Deposit Contract downloads

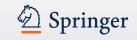

### **Admin / Institutional Customers**

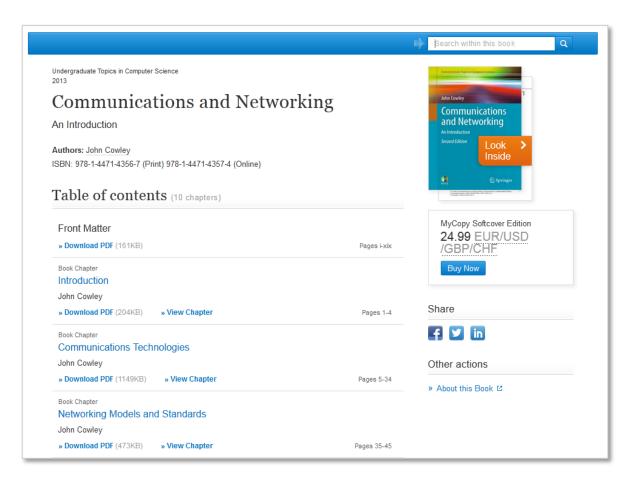

#### **My Copy Softcover Edition**

A personal print-on-demand softcover edition of an eBook can be purchased for EUR/USD 24,95 to institutional customers that purchased one or more eBook collections, and only to titles included in the purchased collections.

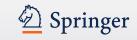

### Login as a customer

← → C

**f** 

(1)

(2)

|                       | f the organization that you want |         |   |
|-----------------------|----------------------------------|---------|---|
| 2000420080            |                                  |         | ۹ |
| Cardiff University (2 | 2000420080)<br>Email Address     |         |   |
| Gill                  | mcdonaldg@cardiff.ac.uk          | » Login |   |
|                       | stevens@cardiff.ac.uk            | » Login |   |

S link.springer.com/support/login-as

#### **Customer perspective**

If you are within the Springer network, go can go to a special and look at the site just as a specific customer does. Just fill out the BPID (1).

Select an admin user and login as this user (2).

You can browse the site exactly the same as the selected user / customer, including their admin dashboard.

523

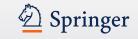

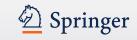

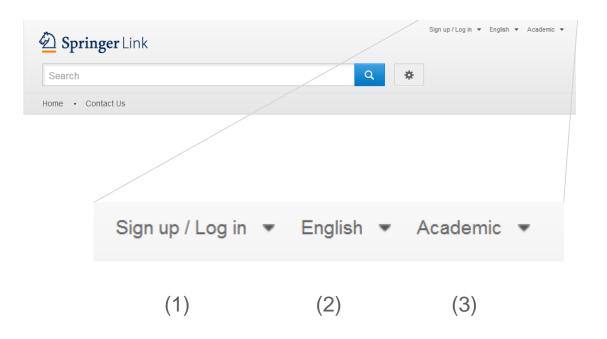

#### Personalize

Login for remote access or access restricted featues, e.g admin dashboard (1).

Choose preferred language for this website (currently English and German available) (2).

Switch between different versions of the platform (Academic or Corporate) (3)

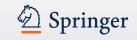

# Create your account to access your content from anywhere

Creating an account is easy, and helps us give you a more personalised experience.

| All | fields | are | required |  |
|-----|--------|-----|----------|--|
|     |        |     |          |  |

| Email Address                 |                                     |  |
|-------------------------------|-------------------------------------|--|
|                               |                                     |  |
| Your email address will be ke | ept private                         |  |
|                               |                                     |  |
| Password                      |                                     |  |
|                               |                                     |  |
| Minimum 6 characters includ   | ing at least 1 letter and 1 number  |  |
| Password Confirmation         | 1                                   |  |
|                               |                                     |  |
|                               |                                     |  |
| By creating an account y      | ou agree to accept our terms of use |  |
|                               |                                     |  |
| Create account                | Cancel                              |  |

| Welcome back. Please<br>log in. | 5 |
|---------------------------------|---|
| Email                           |   |
|                                 |   |
| Password                        |   |
|                                 |   |
| Forgotten password              |   |
| ▶ Log in                        |   |

#### Login

User can sign-up for personal account. When user signs-up within organisation network, his account is associated with organisation and account can be used for "remote access".

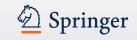

### Institutional login via Shibboleth & Athens

Lorem ipsum dolor sit amet, consetetur sadipscing elitr, sed diam nonumy eirmod tempor invidunt ut labore et dolore magna aliquyam erat, sed diam voluptua. At vero eos et accusam et justo duo dolores et ea rebum. Stet clita kasd gubergren, no sea takimata sanctus est Lorem ipsum dolor sit amet.

#### Your previously used Institutions

| International Centre for Diarrhoeal Disease Research, Bangladesh | × |
|------------------------------------------------------------------|---|
| Campbelltown Hospital - Clinical Library                         | × |
| Find your Institution                                            |   |
| Select your institution                                          | • |
| ■ Submit                                                         |   |

#### Login via federated access

Users can search for their organisation and use Athens or Shibboleth login to have remote access.

Functionality is currently being implemented for the different federations and become available over the next months.

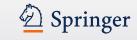

# Mobile

## Mobile

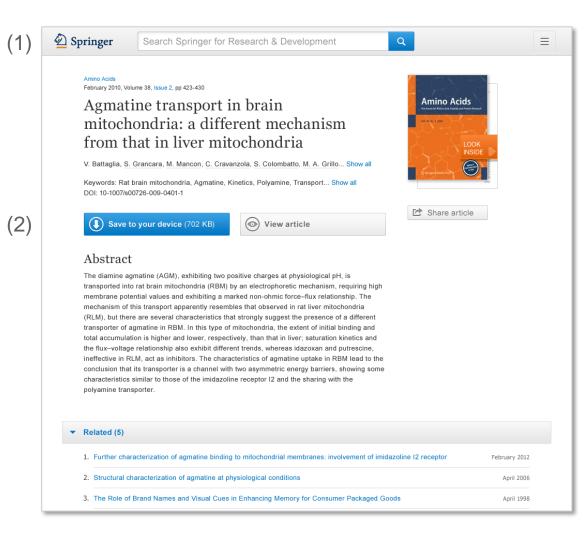

#### Mobile

The site has been optimized for mobile devices. Depending on the screen size, the user will see different 'look and feel'.

Springer

The user does not need to go to a different URL, nor to download an app.

The header changes depending on your screen size ; this is tablet example (1).

Option to read articles when you are offline (to be developed) (2).

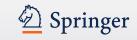

### Mobile

(1)

| 🖉 Springer                                                                                | Q       | Ξ  |
|-------------------------------------------------------------------------------------------|---------|----|
| Amino Acids<br>February 2010, Volume 38, Issue 2, pp                                      | 423-430 |    |
| Agmatine transport in<br>mitochondria: a differe<br>mechanism from that i<br>mitochondria | ent     |    |
| V. Battaglia, S. Grancara Show                                                            | all     |    |
| Keywords: Rat brain mitochondria<br>Kinetics, Transport, Polyamine                        |         |    |
| DOI: 10-1007/s00726-009-0401-1                                                            |         |    |
| Save to your device (                                                                     | 702 KE  | 3) |
| I View article                                                                            |         |    |
| Jump within article: Introduct                                                            | tion    |    |
| Abstract                                                                                  |         |    |

The diamine agmatine (AGM), exhibiting two positive charges at physiological pH, is transported into rat brain mitochondria (RBM) by an electrophoretic mechanism, requiring high membrane potential values and exhibiting a marked non-ohmic force-flux relationship. The mechanism of this transport apparently resembles that observed in rat liver mitochondria (RLM), but there are several characteristics that strongly suggest the presence of a different transporter of agmatine in RBM. In this type of mitochondria, the extent of initial binding and total accumulation is higher and lower, respectively, than that in liver; saturation kinetics and the flux-voltage relationship also exhibit different trends, whereas idazoxan and putrescine, ineffective in RLM, act as inhibitors. The characteristics of agmatine uptake in RBM lead to the conclusion that its transporter is a channel with two asymmetric energy barriers. showing some characteristics similar to those of the imidazoline receptor I2 and the sharing with the polyamine transporter.

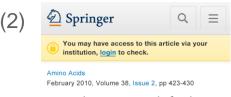

Agmatine transport in brain mitochondria: a different mechanism from that in liver mitochondria

V. Battaglia, S. Grancara... Show all

Keywords: Rat brain mitochondria, Agmatine, Kinetics, Transport, Polyamine... Show all

DOI: 10-1007/s00726-009-0401-1

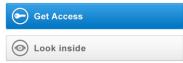

#### Abstract

The diamine agmatine (AGM), exhibiting two positive charges at physiological pH, is transported into rat brain mitochondria (RBM) by an electrophoretic mechanism, requiring high membrane potential values and exhibiting a marked non-ohmic force-flux relationship. The mechanism of this transport apparently resembles that observed in rat liver mitochondria (RLM), but there are several characteristics that strongly suggest the presence of a different transporter of agmatine in RBM. In this type of mitochondria, the extent of initial binding and total accumulation is higher and lower, respectively, than that in liver; saturation kinetics and the flux-voltage relationship also exhibit different trends, whereas idazoxan and putrescine, ineffective in RLM, act as inhibitors. The characteristics of agmatine uptake in RBM lead to the conclusion that its transporter is a channel with two asymmetric energy barriers, showing some characteristics similar to those of the imidazoline receptor I2 and the sharing with the polyamine transporter.

#### Mobile (contd)

Article page optimized for phone (1). Search and menu are behind icons to save space.

When user has no access, the yellow bar is shown (2).

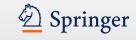

### Footer

### Footer

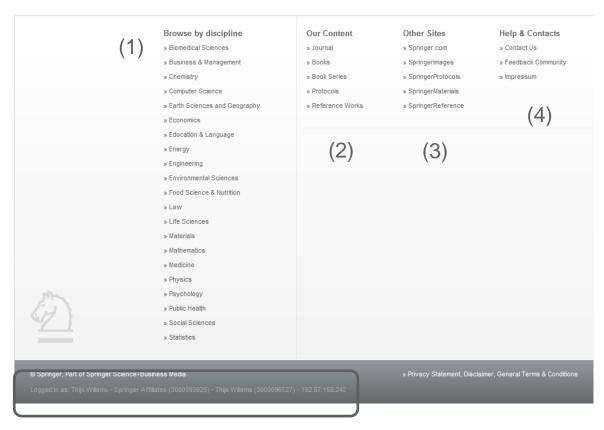

#### **Overview**

Browse content by

- Discipline (1)
- Content type (2)
- Other Springer sites (3)

Deringer

- Help & Contact (4)
- Your accounts information (5)

(5)